# **BAB V**

### **PENUTUP**

#### **5.1 Kesimpulan**

Berdasarkan hasil penelitian dan pembahasan maka dapat disimpulkan hal-hal sebagai berikut :

- 1. Penggunaan zat pengatur tumbuh Atonik dan Siapton berpengaruh pada parameter penelitian yaitu: tinggi tanaman umur 28 HST dan 38 HST, jumlah daun pada umur 28 HST, diameter batang pada umur 38 HST, dan persentase keluarnya bunga betina pada umur 49 HST. Namun tidak berpengaruh nyata terhadap persentase keluarnya bunga jantan dan bobot tongkol tanpa Kelobot.
- 2. Konsentrasi zat pengatur tumbuh Atonik dan Siapton yang terbaik dan berpengaruh pada pertumbuhan dan hasil tanaman jagung semi yakni pada konsentrasi 2 ml Atonik/l air.

#### **5.2 Saran**

Perlu adanya penelitian lanjutan tentang variasi konsentrasi zat pengatur tumbuh Atonik dan Siapton yang lebih tepat untuk melihat pengaruhnya dalam meningkatkan persentase pembungaan dan peningkatan bobot tongkol tanpa kelobot.

#### **DAFTAR PUSTAKA**

- Amraini, D. 2008. Pengaruh Zat Pengatur Tumbuh Fipronil dan Metiram terhadap Pertumbuhan, Hasil dan Mutu Hasil Padi Sawah *(Oryza sativa* L.). *Skripsi Sarjana Petanian.* Institut Pertanian Bogor, Bogor.
- Badan Pusat Statistik Kabupaten Gorontalo, 2010. *Kabupaten Gorontalo dalam Angka*.
- Kementerian Pertanian. 2012. Deskripsi Tanaman Jagung Varietas Bonanza F1. *[http://deskripsi-jagung-varietas-Bonanza-F1](http://deskripsi-jagung-varietas-bonanza-f1/)*. Diakses Tanggal 03 Maret 2013.
- Kementerian Pertanian. 2013.Budidaya *Baby Corn*, Badan Penyuluhan dan Pengembangan Sumber Daya Manusia Pertanian (Kementerian Pertanian). *<http://cybex.deptan.go.id/lokalita/budidaya-baby-corn>* diakses tanggal 03 Maret 2013.
- Kusumaningrum, I., Rini Budi Hastuti dan Sri Haryanti. 2007. Pengaruh Perasan Sargassum crassifolium dengan Konsentrasi yang berbeda terhadap Pertumbuhan Tanaman Kedelai *(Glycine max* (L.) Merill). *Buletin Anatomi dan Fisiologi*. Vol XV no. 2 .2007.
- Manik, A.J. 2011. Pengaruh Zat Pengatur Tumbuh Difenokonazol dan Ziram terhadap Pertumbuhan dan Produksi Padi Sawah (*Oryza Sativa* L.). *Skripsi Sarjana Pertanian*. Institut Pertanian Bogor, Bogor.
- Meliawati, N.W. dan Tatik Kartika Suharsi. 2008. Pengaruh Bahan Stek dan Konsentrasi Zat Pengatur Tumbuh Hormonik terhadap Keberhasilan Stek *Sansevieria trifasiciata "Tiger Stripe*". *Makalah Seminar Departemen Agronomi dan Hortikultura*. Fakultas Pertanian IPB, Bogor.
- Melza, R. 2011. Pertumbuhan dan Hasil Jagung *Baby Corn* Varietas Pionerr-12 pada Tanah Ultisol dengan Pemberian Pupuk Organik dan Pupuk Pelengkap Cair Growmore. *Skripsi Sarjana Biologi*. Universitas Andalas, Padang.
- Nasution, K.Y. 2011. Efek Waktu Emaskulasi terhadap Produksi *Baby Corn* dari Beberapa Varietas Tanaman Jagung. *Skripsi Sarjana Pertanian*. Universitas Sumatera Utara, Medan.
- Rochani, S. 2008. *Bercocok Tanam Jagung*. Penerbit Azka. Jakarta.
- Sharma, O.P. 2002. *Plant Taxonomy*. Tata Mc Graw Hill Publishing Company Limited, New Delhi.
- Setiawan, A. 2008. Pengaruh Waktu dan Jumlah Defoliasi pada Pertumbuhan dan Hasil Tanaman Jagung Semi (*Zea mays Indurata* L.). *Skripsi Sarjana Pertanian.* Universitas Brawijaya, Malang.
- Siagian, M.H. dan Harahap, R. 2001. Pengaruh Pemupukan dan Populasi Tanaman Jagung terhadap Produksi *Baby Corn* pada Tanah Podsolik Merah Kuning. *Jurnal Penelitian Universitas Muhammadiyah Jakarta*. Vol 7 (3). Jakarta.
- Subekti, Nuning Argo, Roy Efendi Syafruddin, and Sri Sunarti. 2007. *Morfologi tanaman dan fase pertumbuhan jagung*. Balai Penelitian Tanaman Serealia. Maros, Makassar.
- Sumiaty, E., 1989. Pengaruh Zat Pengatur Tumbuh terhadap Hasil Curd Broccoli *(Brassica oleraceae)* Kultivar Green Comet. *Buletin Penelitian Hortikultura*. Vol. XVIII. No.1, 1989.
- Utami, Pudji K. 1994. Pengaruh Aplikasi Triacontanol Terhadap Pertumbuhan dan Hasil Jagung Pungut Semi Hobrida CP 1 (*Baby Corn*). *Prosiding Simposium Hortikultura Nasional.* Balittan. Sukamandi, Subang, Jawa Barat.
- Wahab, A. dan Dahlan. 2006. Efek Emaskulasi dan Pemberian Berbagai Pupuk Popro terhadap Pertumbuhan dan Produksi *Baby Corn. Jurnal Agrisistem*, Juni 2006, Vol 2 No. 1.

### **LAMPIRAN**

## **Lampiran 1 Layout Penelitian U**

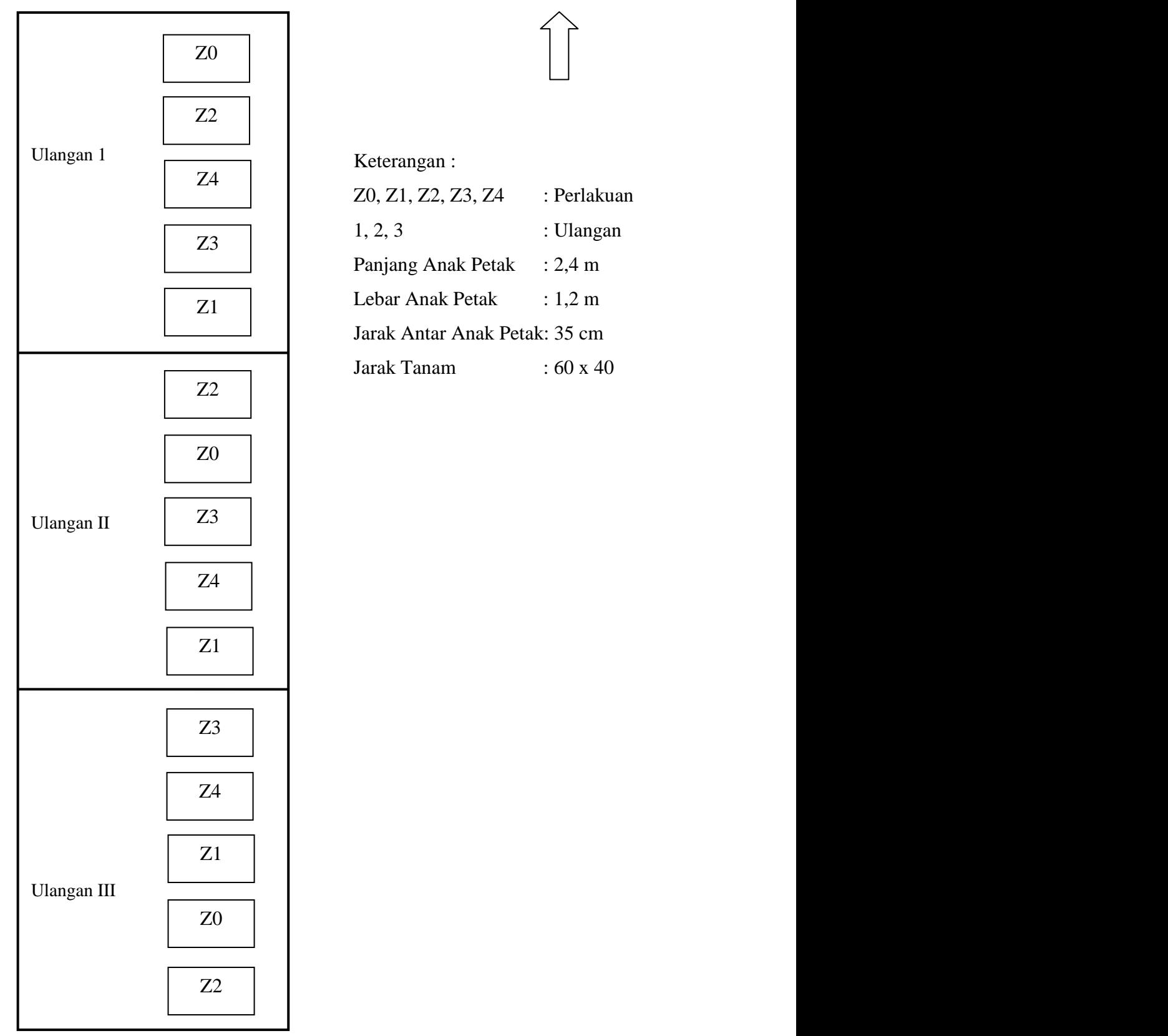

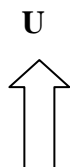

Keterangan :

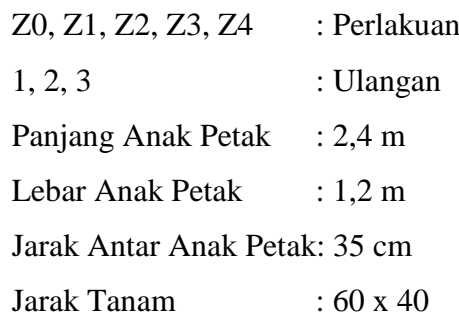

| Asal                                             | : East West Seed Thailand                   |
|--------------------------------------------------|---------------------------------------------|
| Silsilah                                         | : $G-126$ (F) x $G-133$ (M)                 |
| Golongan varietas                                | : hibrida silang tunggal                    |
| Bentuk tanaman                                   | : tegak                                     |
| Tinggi tanaman                                   | : $220 - 250$ cm                            |
| Ketahanan terhadap kerebahan                     | : Tahan                                     |
| Warna batang                                     | : hijau                                     |
| Ruas pembuahan                                   | $: 5 - 6$ ruas                              |
| Bentuk daun                                      | : panjang agak tegak                        |
| Ukuran daun                                      | : panjang 85,0–95,0 cm, lebar 8,5–10,0 cm   |
| Tepi daun                                        | : rata                                      |
| Bentuk ujung daun                                | : lancip                                    |
| Warna daun                                       | : hijau tua                                 |
| Permukaan daun                                   | : berbulu                                   |
| Bentuk malai (tassel)                            | : tegak bersusun                            |
| Warna malai (anther)                             | : putih bening                              |
| Warna rambut                                     | : hijau muda                                |
| Umur mulai keluar bunga betina                   | : 55 - 60 hari setelah tanam                |
| Umur panen                                       | : 82 – 84 hari setelah tanam                |
| Jumlah tongkol per tanaman                       | $: 1 - 2$ tongkol                           |
| Tinggi tongkol dari permukaan tanah: 80 – 115 cm |                                             |
| Warna kelobot                                    | : hijau                                     |
| Baris biji                                       | : rapat                                     |
| Warna biji                                       | $:$ kuning                                  |
| Tekstur biji                                     | : halus                                     |
| Rasa biji                                        | : manis                                     |
| Hasil tongkol dengan kelobot                     | : $33,0 - 34,5$ ton/ha                      |
| Jumlah populasi per hektar                       | : 53.000 tanaman (2 benih per lubang)       |
| Kebutuhan benih per hektar                       | : $9,4 - 10,6$ g                            |
| Keterangan                                       | : beradaptasi dengan baik di dataran tinggi |
|                                                  | dengan altitude $900 - 1.200$ m dpl         |
| Pengusul                                         | : PT. East West Seed Indonesia              |
| Peneliti                                         | : Jim Lothlop (East West Seed Thailand),    |
|                                                  | Tukiman Misidi dan Abdul Kohar (PT. East    |
|                                                  | West Seed Indonesia)                        |

Lampiran 2. Deskripsi tanaman jagung varietas Bonanza F1

Sumber : Kementerian Pertanian, (2012)

| a.             | <b>ULANGAN</b> | THIRRI TAHAMAH UMUL 40 MJT |        |                |             |
|----------------|----------------|----------------------------|--------|----------------|-------------|
| ${\bf P}$      |                |                            |        | <b>TOTAL P</b> | <b>RATA</b> |
|                | 1              | $\overline{2}$             | 3      |                |             |
| Z <sub>0</sub> | 57.56          | 59.10                      | 60.00  | 176.66         | 58.89       |
| Z1             | 70.40          | 69.70                      | 76.80  | 216.90         | 72.30       |
| Z <sub>2</sub> | 76.78          | 75.60                      | 72.20  | 224.58         | 74.86       |
| Z <sub>3</sub> | 68.10          | 65.60                      | 60.42  | 194.12         | 64.71       |
| Z4             | 70.46          | 62.56                      | 71.20  | 204.22         | 68.07       |
|                | 343.30         | 332.56                     | 340.62 | 1016.48        | 67.77       |
| TK             | TK1            | TK <sub>2</sub>            | TK3    | <b>TIJK</b>    | ŷIJK        |

**Lampiran 3. Analisis Sidik Ragam Tinggi Tanaman**

**a. Tinggi Tanaman Umur 28 HST**

$$
FK = \frac{TLK^2}{UL \times PERLAKUAN} = \frac{1016.48^2}{15} = 68882.11
$$

Menghitung J $K_{\text{Total}}$ 

JKTotal = T (Y IJK<sup>2</sup> ) – FK = 57.56<sup>2</sup>+ 59.10<sup>2</sup> + 60.00<sup>2</sup> +….. + 71.20<sup>2</sup> - **68882.11** = 599.07

Menghitung JK<sub>Kelompok</sub>

$$
JK_{\text{Kelompok}} = \frac{TK^2}{P} - FK
$$
  
= 
$$
\frac{(343.30^2) + (332.56^2) + (340.62^2)}{5} - 68882.11
$$
  
= 12.50

Menghitung JKP<sub>erlakuan</sub>

$$
JK_{Perlakuan} = \frac{\text{Total}^2}{\text{UL}} - FK
$$

$$
=\frac{(176.66^2)+(216.90^2)+\dots+(204.22^2)}{3}-68882.11
$$

 $= 477.54$ 

Menghitung JK<sub>Galat</sub>

 $JK_{Galat}$  = J $K_{Total} - JK_{Kelompok}$  - J $K_{Perlakuan}$  $= 599.07 - 12.50 - 477.54$ 

 $= 109.03$ 

#### **ANALISIS SIDIK RAGAM/ANALISIS OF VARIANS (ANOVA)**

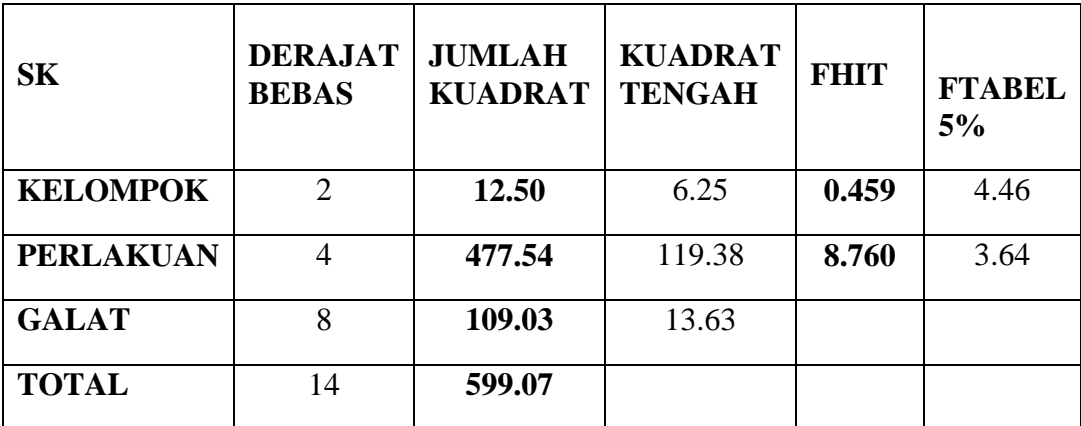

$$
KK = \frac{\sqrt{KT \text{ Galat}}}{\hat{y}IJK} x \text{ 100 } \%
$$

$$
= \frac{\sqrt{13.63}}{67.77} \times 100\%
$$
  
= 5.45\%

BNT 0,05 =  $BNT$  0,05 x  $\frac{2 \times KT \text{ Galat}}{U \text{ long sum}}$ Ulangan

$$
= 2,306x \sqrt{\frac{2 \times 13.63}{3}}
$$

**=** 6.94

**b. Tinggi Tanaman Umur 38 HST**

| P              | <b>ULANGAN</b> |                 | <b>TOTAL P</b> | <b>RATA</b> |        |
|----------------|----------------|-----------------|----------------|-------------|--------|
|                | 1              | $\overline{2}$  | 3              |             |        |
| Z <sub>0</sub> | 158.22         | 159.46          | 163.34         | 481.02      | 160.34 |
| Z1             | 178.68         | 191.50          | 179.92         | 550.10      | 183.37 |
| Z2             | 183.36         | 189.88          | 183.30         | 556.54      | 185.51 |
| Z <sub>3</sub> | 172.28         | 181.32          | 174.50         | 528.10      | 176.03 |
| Z <sub>4</sub> | 176.80         | 171.28          | 183.18         | 531.26      | 177.09 |
|                | 869.34         | 893.44          | 884.24         | 2647.02     | 176.47 |
| TK             | TK1            | TK <sub>2</sub> | TK3            | <b>TIJK</b> | ŷIJK   |

$$
FK = \frac{TLK^2}{UL \times PERLAKUAN}
$$
  
= 
$$
\frac{2647.02^2}{15} = 467114.33
$$

Menghitung JKTotal

JKTotal = T (Y IJK<sup>2</sup> ) – FK = 158.22<sup>2</sup>+ 159.46<sup>2</sup> + 163.34<sup>2</sup> +….. + 183.18<sup>2</sup> - **467114.33** = 1428.46

Menghitung JK<sub>Kelompok</sub>

JK<sub>Kelompok</sub> = 
$$
\frac{TK^2}{P}
$$
 - FK  
=  $\frac{(869.34^2) + (893.44^2) + (884.24^2)}{5}$  - **467114.33**  
= 59.16

Menghitung J $\mathbf{K}_{\text{Perlakuan}}$ 

 $JK_{Perlakuan} = \frac{\text{Total}^2}{\text{III}}$  $\frac{\text{Jual}}{\text{UL}}$  – FK

$$
=\frac{(481.02^{2})+(550.10^{2})+....+(531.26^{2})}{3}-\textbf{467114.33}
$$
  
= 1170.28

Menghitung JK<sub>Galat</sub>

 $JK_{Galat}$  = J $K_{Total} - JK_{Kelompok}$  - J $K_{Perlakuan}$  $= 1428.46 - 59.16 - 1170.28$ 

 $= 199.02$ 

### **ANALISIS SIDIK RAGAM/ANALISIS OF VARIANS (ANOVA)**

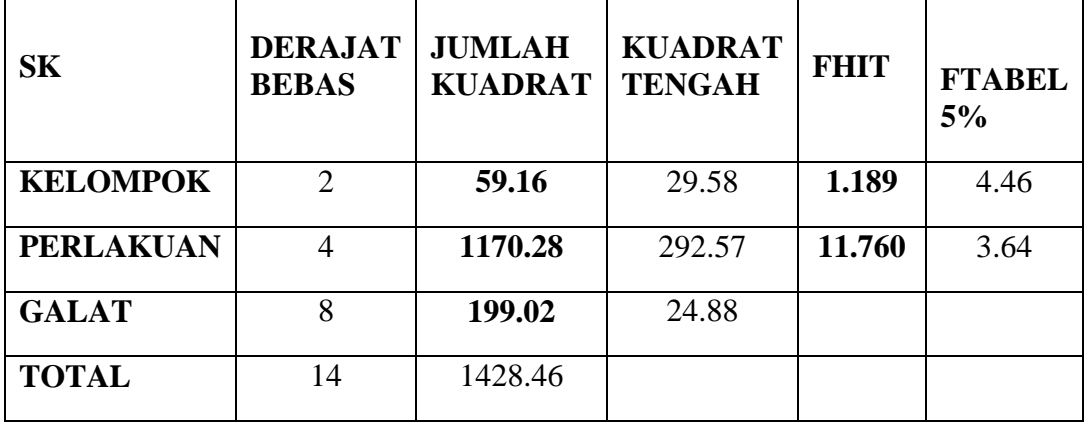

KK =  $\frac{\sqrt{KT\;Galat}}{\hat{y}$ IJK  $x\;100\;\%$ 

$$
= \frac{\sqrt{24.88}}{176.47} x 100 %
$$
  
= 2.83 %  
 BNT 0,05 = BNT 0,05 x  $\sqrt{\frac{2 \times KT \text{ Galat}}{m}}$ 

$$
= 2,306x \sqrt{\frac{2 \times 24.88}{3}}
$$

**=** 9.39

| a. Jumlah Daun Umur 28 HST |                |                 |                         |             |      |  |  |  |  |
|----------------------------|----------------|-----------------|-------------------------|-------------|------|--|--|--|--|
| P                          | <b>ULANGAN</b> |                 | <b>TOTAL P</b>          | <b>RATA</b> |      |  |  |  |  |
|                            | 1              | $\overline{2}$  | $\overline{\mathbf{3}}$ |             |      |  |  |  |  |
| Z <sub>0</sub>             | 6.60           | 6.40            | 6.20                    | 19.20       | 6.40 |  |  |  |  |
| Z1                         | 7.20           | 6.80            | 6.80                    | 20.80       | 6.93 |  |  |  |  |
| Z <sub>2</sub>             | 7.20           | 7.20            | 7.40                    | 21.80       | 7.27 |  |  |  |  |
| Z <sub>3</sub>             | 5.80           | 6.40            | 6.40                    | 18.60       | 6.20 |  |  |  |  |
| Z <sub>4</sub>             | 7.00           | 5.80            | 6.60                    | 19.40       | 6.47 |  |  |  |  |
|                            | 33.80          | 32.60           | 33.40                   | 99.80       | 6.65 |  |  |  |  |
| TK                         | TK1            | TK <sub>2</sub> | TK3                     | <b>TIJK</b> | ŷIJK |  |  |  |  |

**Lampiran 4. Analisis Sidik Ragam Jumlah Daun**

$$
FK = \frac{TLx^2}{ULx PERLAKUAN}
$$
  
=  $\frac{99.80^2}{15}$  = **664.00**

Menghitung J $K_{\text{Total}}$ 

JKTotal = T (Y IJK<sup>2</sup> ) – FK = 6.60<sup>2</sup>+ 6.40<sup>2</sup> + 6.20<sup>2</sup> +….. + 6.60<sup>2</sup> - **664.00** = 3.48

Menghitung JK<sub>Kelompok</sub>

JK<sub>Kelompok</sub> = 
$$
\frac{TK^2}{P}
$$
 - FK  
=  $\frac{(33.80^2) + (32.60^2) + (33.40^2)}{5}$  - **664.00**  
= 0.15

Menghitung JK<sub>Perlakuan</sub>

 $JK_{Perlakuan}$ Total<sup>2</sup>  $\frac{\text{Jual}}{\text{UL}}$  – FK  $=\frac{(19.20^2)+(20.80^2)+....+(19.40^2)}{2}$  $\frac{6}{3}$  – **664.00** 

$$
=2.28
$$

Menghitung JK<sub>Galat</sub>

 $JK_{Galat}$  = J $K_{Total} - JK_{Kelompok}$  - J $K_{Perlakuan}$ 

$$
=3.48 - 0.15 - 2.28
$$
  
= 1.05

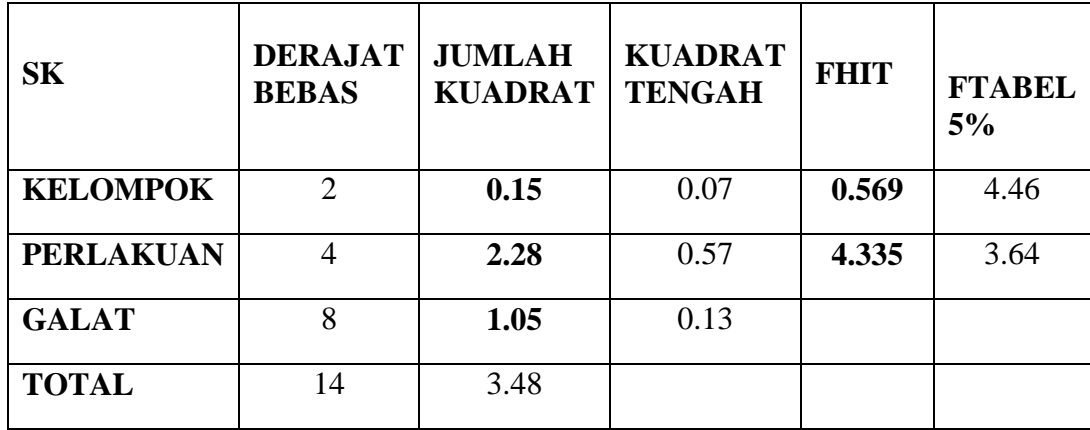

$$
KK = \frac{\sqrt{KT \text{ Galat}}}{\hat{y}IJK} x 100\%
$$
  
=  $\frac{\sqrt{0.13}}{6.65} x 100\%$   
= 5.45 %  
BNT 0,05 =  $BNT$  0,05  $x \sqrt{\frac{2 \times KT \text{ Galat}}{U \text{langan}}}$   
= 2,306 $x \sqrt{\frac{2 \times 0.13}{3}}$   
= 0.682

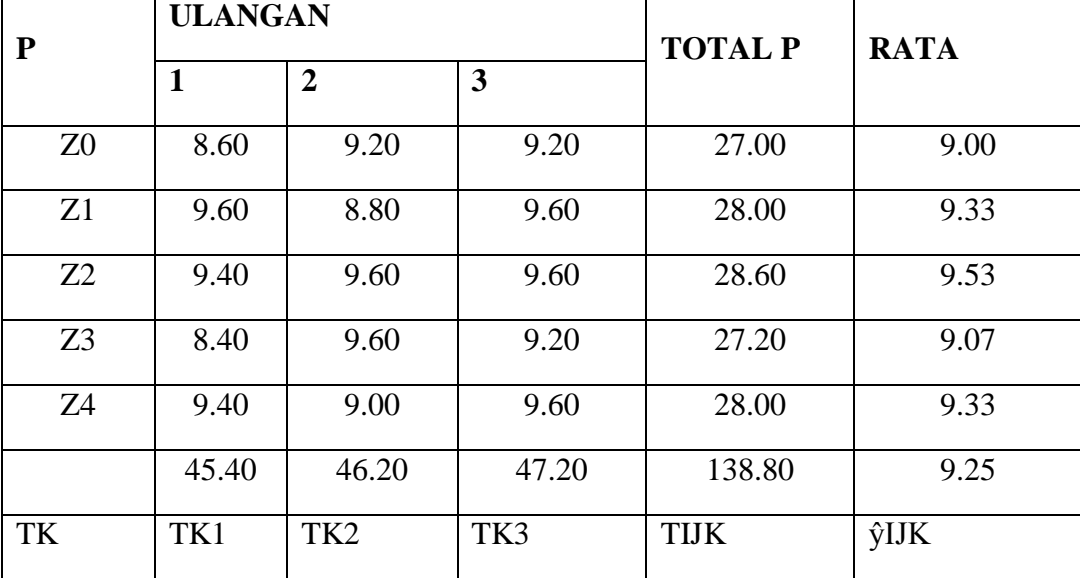

$$
FK = \frac{TLK^2}{ULK} = \frac{138.80^2}{15} = 1284.36
$$

Menghitung J $K_{\text{Total}}$ 

JK<sub>Total</sub> = T (Y IJK<sup>2</sup>) – FK  
= 
$$
8.60^2 + 9.20^2 + 9.20^2 + \dots + 9.60^2 - 1284.36
$$
  
= 2.20

Menghitung JK<sub>Kelompok</sub>

JK<sub>Kelompok</sub> = 
$$
\frac{TK^2}{P}
$$
 - FK  
=  $\frac{(45.40^2) + (46.20^2) + (47.20^2)}{5}$  - **1284.36**  
= 0.33

Menghitung J $\mathbf{K}_{\text{Perlakuan}}$ 

 $JK_{Perlakuan} = \frac{\text{Total}^2}{\text{III}}$  $\frac{\text{Jual}}{\text{UL}}$  – FK

$$
=\frac{(27.00^{2})+(28.00^{2})+....+(28.00^{2})}{3}-1284.36
$$
  
= 0.57

Menghitung JK<sub>Galat</sub>

 $JK_{Galat}$  = J $K_{Total} - JK_{Kelompok}$  - J $K_{Perlakuan}$ 

 $= 2.20 - 0.33 - 0.57$  $= 1.30$ 

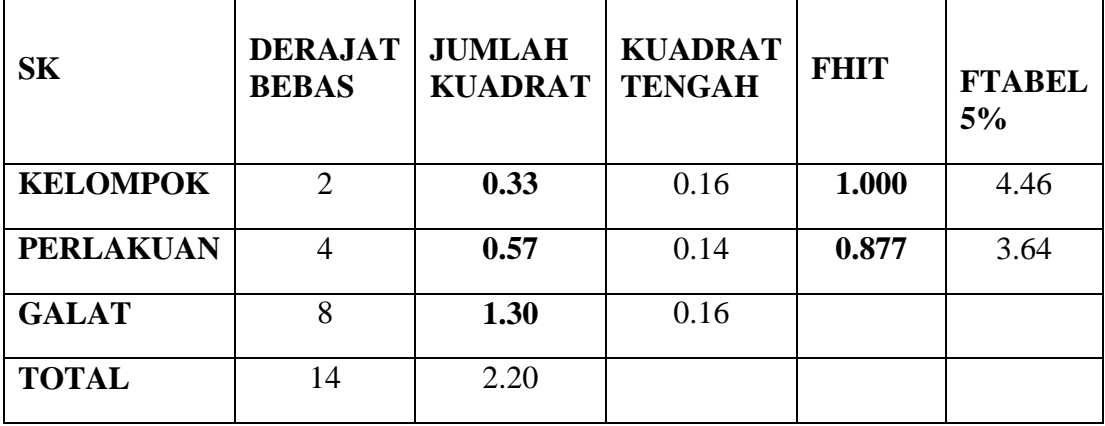

$$
KK
$$

$$
KK = \frac{\sqrt{KT \text{ Galat}}}{\hat{y}IJK} x \text{ 100 %}
$$

$$
= \frac{\sqrt{0.16}}{9.25} \times 100\%
$$
  
= 4.36\%

| P              | <b>ULANGAN</b> |                  | <b>TOTAL P</b> | <b>RATA</b> |      |
|----------------|----------------|------------------|----------------|-------------|------|
|                | $\mathbf{1}$   | $\boldsymbol{2}$ | $\mathbf{3}$   |             |      |
| Z <sub>0</sub> | 1.94           | 1.85             | 2.00           | 5.79        | 1.93 |
| Z1             | 2.05           | 2.04             | 2.08           | 6.17        | 2.06 |
| Z2             | 2.17           | 2.12             | 1.88           | 6.17        | 2.06 |
| Z <sub>3</sub> | 1.90           | 2.05             | 1.95           | 5.90        | 1.97 |
| Z4             | 2.11           | 1.50             | 2.01           | 5.62        | 1.87 |
|                | 10.17          | 9.56             | 9.92           | 29.65       | 1.98 |
| TK             | TK1            | TK <sub>2</sub>  | TK3            | <b>TIJK</b> | ŷIJK |

**Lampiran 5. Analisis Sidik Ragam Diameter Batang** 

**a. Diameter Batang Umur 28 HST**

Menghitung FK

$$
FK = \frac{TLx^{2}}{ULx PERLAKUAN}
$$
  
=  $\frac{29.65^{2}}{15}$  = 58.59

Menghitung J $K_{\text{Total}}$ 

JK<sub>Total</sub> = T (Y IJK<sup>2</sup>) – FK  
= 
$$
1.94^2 + 1.85^2 + 2.00^2 + \dots + 2.01^2 - 58.59
$$
  
= 0.36

Menghitung JK<sub>Kelompok</sub>

JK<sub>Kelompok</sub> 
$$
= \frac{TK^2}{P} - FK
$$

$$
= \frac{(10.17^2) + (9.56^2) + (9.92^2)}{5} - 58.59
$$

$$
= 0.04
$$

Menghitung JK<sub>Perlakuan</sub>

 $JK_{Perlakuan}$ Total<sup>2</sup>  $\frac{\text{Jual}}{\text{UL}}$  – FK  $=\frac{(5.79^2)+(6.17^2)+....+(5.62^2)}{2}$  $\frac{1.3 + \dots + (3.02)}{3}$  – 58.59  $= 0.08$ 

Menghitung JK<sub>Galat</sub>

 $JK_{Galat}$  = J $K_{Total} - JK_{Kelompok}$  - J $K_{Perlakuan}$ 

$$
= 0.36 - 0.04 - 0.08
$$

$$
= 0.25
$$

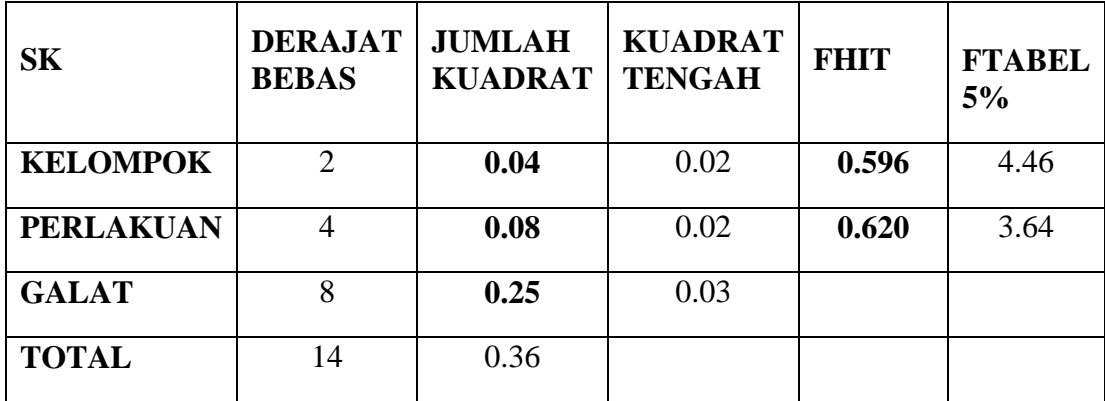

KK 
$$
= \frac{\sqrt{KT \text{ Galat}}}{\hat{y}IJK} x 100 \%
$$

$$
= \frac{\sqrt{0.03}}{1.98} x 100 \%
$$

$$
= 8.93\%
$$

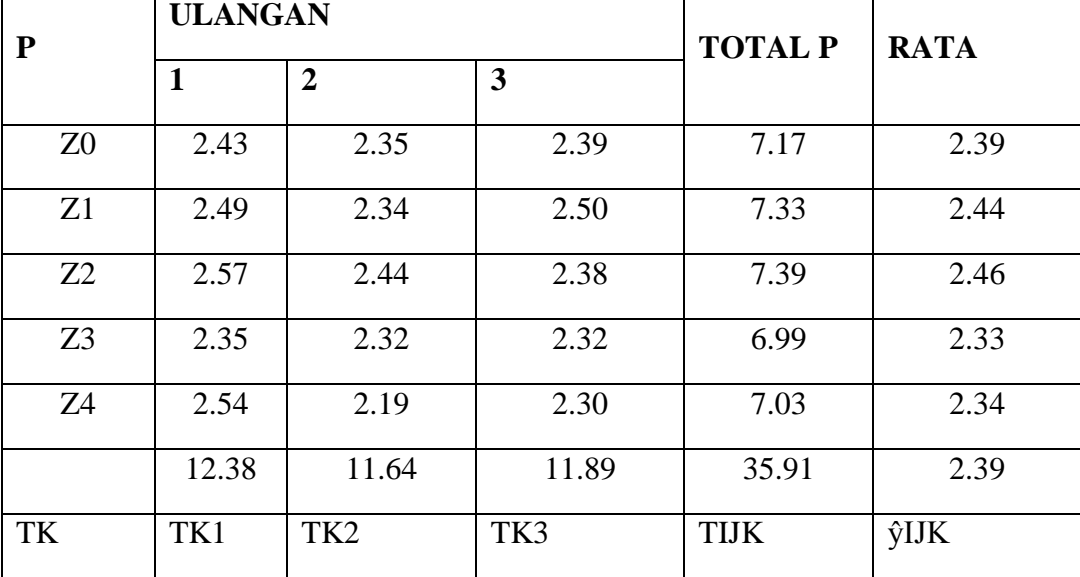

$$
FK = \frac{TLx}{ULx PERLAKUAN}
$$
  
=  $\frac{35.91^2}{15}$  = **85.97**

Menghitung J $K_{\text{Total}}$ 

JKTotal = T (Y IJK<sup>2</sup> ) – FK = 2.43<sup>2</sup>+ 2.35<sup>2</sup> + 2.39<sup>2</sup> +….. + 2.30<sup>2</sup> - **85.97** = 0.12

Menghitung JK<sub>Kelompok</sub>

JK<sub>Kelompok</sub> = 
$$
\frac{TK^2}{P}
$$
 - FK  
=  $\frac{(12.38^2) + (11.64^2) + (11.89^2)}{5}$  - **85.97**  
= 0.05

Menghitung J $\mathbf{K}_{\text{Perlakuan}}$ 

 $JK_{Perlakuan} = \frac{\text{Total}^2}{\text{III}}$  $\frac{\text{Jual}}{\text{UL}}$  – FK

$$
=\frac{(7.17^{2})+(7.33^{2})+....+(7.03^{2})}{3}-85.97
$$
  
= 0.04

Menghitung  $\rm JK_{Galat}$ 

 $JK_{Galat}$  = J $K_{Total} - JK_{Kelompok}$  - J $K_{Perlakuan}$ 

 $= 0.12 - 0.05 - 0.04$  $= 0.02$ 

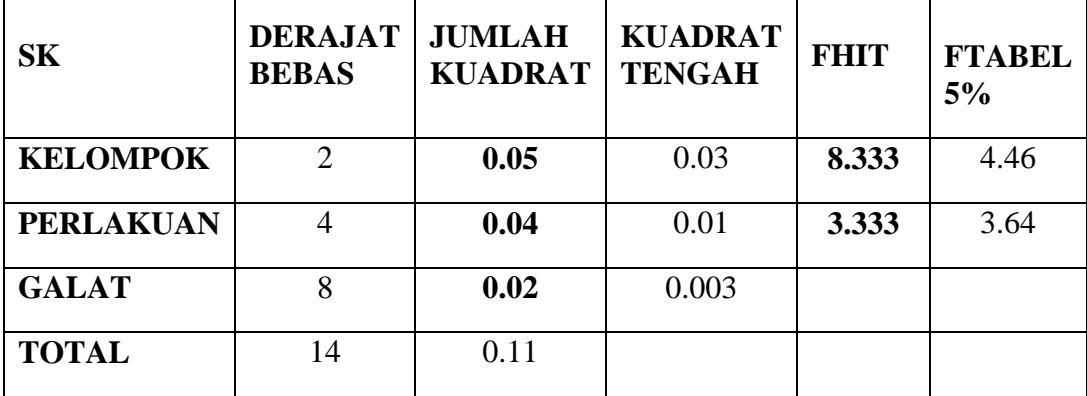

$$
KK = \frac{\sqrt{KT \text{ Galat}}}{\hat{y}IJK} x 100\%
$$
  
=  $\frac{\sqrt{0.003}}{2.39} x 100\%$   
= 2.30\%  
BNT 0,05 = BNT 0,05  $x \sqrt{\frac{2 x KT \text{ Galat}}{Ulangan}}$   
= 2,306 $x \sqrt{\frac{2 x 0.00}{3}}$   
= 0.103

| ${\bf P}$      | <b>ULANGAN</b> |                 | <b>TOTAL P</b> | <b>RATA</b> |       |
|----------------|----------------|-----------------|----------------|-------------|-------|
|                | $\mathbf{1}$   | $\overline{2}$  | 3              |             |       |
| Z <sub>0</sub> | 40.00          | 20.00           | 40.00          | 100.00      | 33.33 |
| Z1             | 20.00          | 60.00           | 40.00          | 120.00      | 40.00 |
| Z2             | 60.00          | 20.00           | 20.00          | 100.00      | 33.33 |
| Z <sub>3</sub> | 40.00          | 40.00           | 20.00          | 100.00      | 33.33 |
| Z4             | 60.00          | 40.00           | 20.00          | 120.00      | 40.00 |
|                | 220.00         | 180.00          | 140.00         | 540.00      | 36.00 |
| TK             | TK1            | TK <sub>2</sub> | TK3            | <b>TIJK</b> | ŷIJK  |

**Lampiran 6 Analisis Sidik Ragam Persentase Keluarnya Bunga Jantan**

**a. Persentase Keluarnya Bunga Jantan Umur 47 HST**

$$
FK = \frac{TLx^2}{ULx PERLAKUAN}
$$
  
=  $\frac{540.00^2}{15}$  = 19440.00

Menghitung J $K_{\text{Total}}$ 

JK<sub>Total</sub> = T (Y IJK<sup>2</sup>) – FK  
= 
$$
40.00^2 + 20.00^2 + 40.00^2 + \dots + 20.00^2 - 19440.00
$$
  
= 3360.00

Menghitung JK<sub>Kelompok</sub>

JK<sub>Kelompok</sub> = 
$$
\frac{TK^2}{P}
$$
 - FK  
=  $\frac{(220^2) + (180^2) + (140^2)}{5}$  - **19440.00**  
= 640.00

## Menghitung J $K_{Perlakuan}$

JK<sub>Perlakuan</sub> = 
$$
\frac{\text{Total}^2}{\text{UL}} - \text{FK}
$$
  
=  $\frac{(100^2) + (120^2) + \dots + (120^2)}{3} - 19440.00$   
= 160

Menghitung JK<sub>Galat</sub>

 $\begin{aligned} \mathbf{JK}_{\text{Galat}} &= \mathbf{JK}_{\text{Total}} - \mathbf{JK}_{\text{Kelompok}}\text{-}\mathbf{JK}_{\text{Perlakuan}} \end{aligned}$  $= 3360 - 640 - 160$  $= 2560$ 

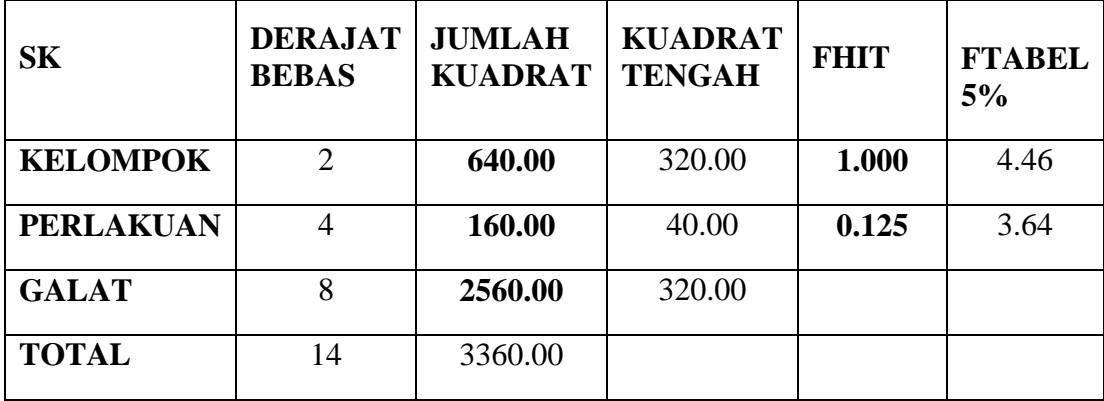

$$
KK = \frac{\sqrt{KT \text{ Galat}}}{\hat{y}IJK} \times 100 \%
$$

$$
=\frac{\sqrt{13.63}}{67.77} \times 100\%
$$
  
= 49.69 %

| ${\bf P}$      | <b>ULANGAN</b> |                 | <b>TOTAL P</b> | <b>RATA</b> |       |
|----------------|----------------|-----------------|----------------|-------------|-------|
|                | 1              | $\overline{2}$  | 3              |             |       |
| Z <sub>0</sub> | 60.00          | 40.00           | 60.00          | 160.00      | 53.33 |
| Z1             | 80.00          | 80.00           | 60.00          | 220.00      | 73.33 |
| Z2             | 80.00          | 40.00           | 60.00          | 180.00      | 60.00 |
| Z <sub>3</sub> | 80.00          | 80.00           | 80.00          | 240.00      | 80.00 |
| Z <sub>4</sub> | 100.00         | 80.00           | 60.00          | 240.00      | 80.00 |
|                | 400.00         | 320.00          | 320.00         | 1040.00     | 69.33 |
| TK             | TK1            | TK <sub>2</sub> | TK3            | <b>TIJK</b> | Ŷijk  |

**b. Persentase Keluarnya Bunga Jantan Umur 49 HST**

$$
FK = \frac{TLK^2}{ULK^{PERLAKUAN}} = \frac{1040^2}{15} = 72106.67
$$

Menghitung J $K_{\text{Total}}$ 

$$
JK_{\text{Total}} = T (Y IJK^2) - FK
$$
  
= 60.00<sup>2</sup> + 40.00<sup>2</sup> + 60.00<sup>2</sup> + .... + 60.00<sup>2</sup> - **72106.67**  
= 3893.33

Menghitung JK<sub>Kelompok</sub>

JK<sub>Kelompok</sub> = 
$$
\frac{TK^2}{P}
$$
 - FK  
=  $\frac{(400^2) + (320^2) + (320^2)}{5}$  - **72106.67**  
= 853.33

Menghitung J $K_{Perlakuan}$ 

$$
JK_{Perlakuan} = \frac{\text{Total}^2}{UL} - FK
$$

$$
=\frac{(160^2)+(220^2)+....+(240^2)}{3}-72106.67
$$
  
= 1760.00

Menghitung JK<sub>Galat</sub>

 $\begin{aligned} \mathbf{JK}_{\text{Galat}} &= \mathbf{JK}_{\text{Total}} - \mathbf{JK}_{\text{Kelompok}}\text{-}\mathbf{JK}_{\text{Perlakuan}} \end{aligned}$ 

$$
= 3893.33 - 853.33 - 1760
$$
  
= 1280.00

### **ANALISIS SIDIK RAGAM/ANALISIS OF VARIANS (ANOVA)**

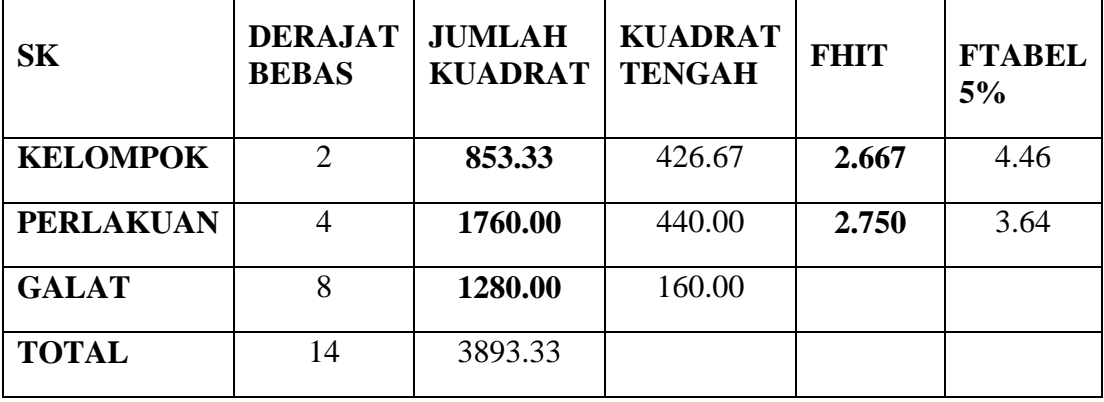

KK =

$$
=\frac{\sqrt{KT\text{ Galat}}}{\hat{y}IJK} \times 100\%
$$

$$
=\frac{\sqrt{160.00}}{69.33} \times 100\%
$$
  
= 18.24 %

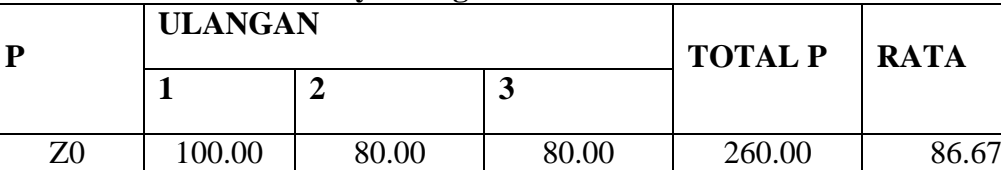

Z1 100.00 80.00 80.00 260.00 86.67

Z2 100.00 100.00 80.00 280.00 93.33

Z3 100.00 80.00 100.00 280.00 93.33

Z4 100.00 100.00 60.00 260.00 86.67

TK | TK1 | TK2 | TK3 | TIJK | ŷIJK

500.00 440.00 400.00 1340.00 89.33

**c. Persentase Keluarnya Bunga Jantan Umur 51 HST**

Menghitung FK

$$
FK = \frac{TLK^2}{UL \times PERLAKUAN} = \frac{1340^2}{15} = 119706.67
$$

Menghitung JK<sub>Total</sub>

$$
JK_{\text{Total}} = T (Y IJK^2) - FK
$$
  
= 100.00<sup>2</sup> + 80.00<sup>2</sup> + 80.00<sup>2</sup> + ..... + 60.00<sup>2</sup> - 119706.67  
= 2293.33

Menghitung JK<sub>Kelompok</sub>

JK<sub>Kelompok</sub> = 
$$
\frac{TK^2}{P}
$$
 - FK  
=  $\frac{(500^2) + (440^2) + (400^2)}{5}$  - **119706.67**  
= 1013.33

Menghitung JK<sub>Perlakuan</sub>

$$
JK_{Perlakuan} = \frac{\text{Total}^2}{UL} - FK
$$

$$
=\frac{(260^2)+(260^2)+....+(260^2)}{3}-119706.67
$$
  
= 160

Menghitung  $\rm JK_{Galat}$ 

 $\begin{aligned} \mathbf{JK}_{\text{Galat}} &= \mathbf{JK}_{\text{Total}} - \mathbf{JK}_{\text{Kelompok}}\text{-}\mathbf{JK}_{\text{Perlakuan}} \end{aligned}$ 

$$
= 2293.33 - 1013.33 - 160
$$
  
= 1120.00

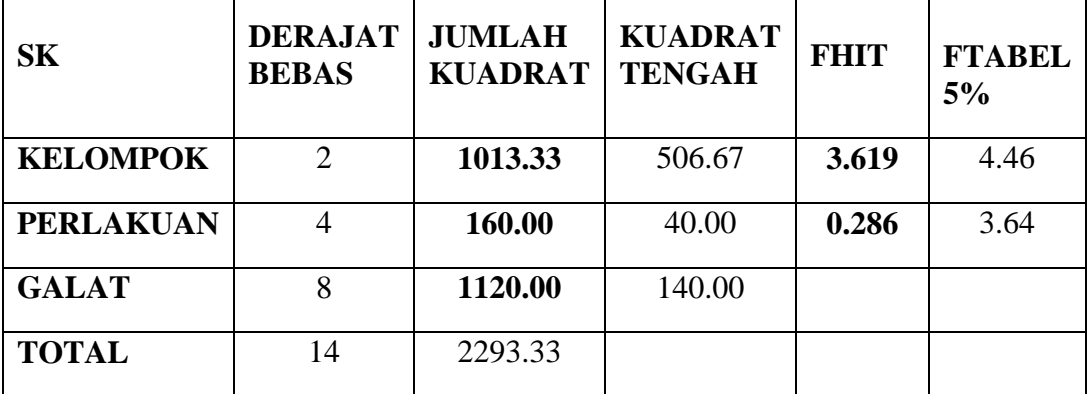

$$
KK =
$$

$$
=\frac{\sqrt{KT\text{ Galat}}}{\hat{y}IJK} \times 100\%
$$

$$
=\frac{\sqrt{140.00}}{89.33} \times 100\%
$$
  
= 13.24 %

| P              | <b>ULANGAN</b> |                 | <b>TOTAL P</b> | <b>RATA</b> |        |
|----------------|----------------|-----------------|----------------|-------------|--------|
|                | $\mathbf{1}$   | $\overline{2}$  | 3              |             |        |
| Z <sub>0</sub> | 100.00         | 100.00          | 80.00          | 280.00      | 93.33  |
| Z1             | 100.00         | 100.00          | 100.00         | 300.00      | 100.00 |
| Z <sub>2</sub> | 100.00         | 100.00          | 100.00         | 300.00      | 100.00 |
| Z <sub>3</sub> | 100.00         | 100.00          | 100.00         | 300.00      | 100.00 |
| Z4             | 100.00         | 100.00          | 100.00         | 300.00      | 100.00 |
|                | 500.00         | 500.00          | 480.00         | 1480.00     | 98.67  |
| <b>TK</b>      | TK1            | TK <sub>2</sub> | TK3            | <b>TIJK</b> | ŷIJK   |

**d. Persentase Keluarnya Bunga Jantan Umur 53 HST**

$$
FK = \frac{TLx^2}{ULx PERLAKUAN}
$$
  
=  $\frac{1480^2}{15}$  = 146026.67

Menghitung J $K_{\text{Total}}$ 

JK<sub>Total</sub> = T (Y IJK<sup>2</sup>) – FK  
= 
$$
100^2 + 100^2 + 80^2 + \dots + 100^2 - 146026.67
$$
  
= 373.33

Menghitung JK<sub>Kelompok</sub>

JK<sub>Kelompok</sub> = 
$$
\frac{TK^2}{P}
$$
 - FK  
=  $\frac{(500^2) + (500^2) + (480^2)}{5}$  - **146026.67**  
= 53.33

## Menghitung J $K_{Perlakuan}$

JK<sub>Perlakuan</sub> = 
$$
\frac{\text{Total}^2}{\text{UL}} - \text{FK}
$$
  
=  $\frac{(280^2) + (300^2) + \dots + (300^2)}{3} - 146026.67$   
= 106.67

Menghitung J $K_{\text{Galat}}$ 

 $\begin{aligned} \mathbf{JK}_{\text{Galat}} &= \mathbf{JK}_{\text{Total}} - \mathbf{JK}_{\text{Kelompok}}\text{-}\mathbf{JK}_{\text{Perlakuan}} \end{aligned}$  $= 373.33 - 53.33 - 106.67$  $= 213.33$ 

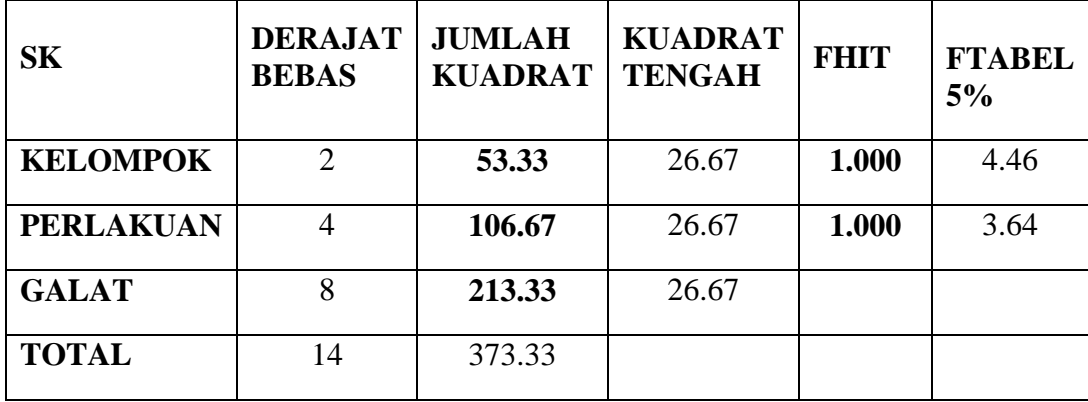

KK = 
$$
\frac{\sqrt{KT \text{ Galat}}}{\hat{y}IJK} x 100\%
$$
  
\n=  $\frac{\sqrt{26.67}}{98.67} x 100\%$   
\n= 5.23 %  
\nBNT 0,05 =  $BNT$  0,05  $x \sqrt{\frac{2 \times KT \text{ Galat}}{Ulangan}}$   
\n= 2,306 $x \sqrt{\frac{2 \times 26.67}{3}}$   
\n= 9.723

|                | a. Telemase Relatinga Dunga Dema Chiul Tradi |                 |                |             |       |  |  |
|----------------|----------------------------------------------|-----------------|----------------|-------------|-------|--|--|
| ${\bf P}$      | <b>ULANGAN</b>                               |                 | <b>TOTAL P</b> | <b>RATA</b> |       |  |  |
|                | $\mathbf{1}$                                 | $\overline{2}$  | 3              |             |       |  |  |
| Z <sub>0</sub> | 40.00                                        | 20.00           | 20.00          | 80.00       | 26.67 |  |  |
| Z1             | 0.00                                         | 20.00           | 20.00          | 40.00       | 13.33 |  |  |
| Z2             | 0.00                                         | 0.00            | 0.00           | 0.00        | 0.00  |  |  |
| Z <sub>3</sub> | 20.00                                        | 20.00           | 20.00          | 60.00       | 20.00 |  |  |
| <b>Z4</b>      | 40.00                                        | 20.00           | 0.00           | 60.00       | 20.00 |  |  |
|                | 100.00                                       | 80.00           | 60.00          | 240.00      | 16.00 |  |  |
| TK             | TK1                                          | TK <sub>2</sub> | TK3            | <b>TIJK</b> | ŷIJK  |  |  |

**Lampiran 7. Analisis Sidik Ragam Persentase Keluarnya Bunga Betina**

**a. Persentase Keluarnya Bunga Betina Umur 47 HST**

$$
FK = \frac{TLx}{ULx PERLAKUAN}
$$

$$
= \frac{240^2}{15} = 3840
$$

Menghitung J $K_{\text{Total}}$ 

$$
JK_{\text{Total}} = T (Y IJK^2) - FK
$$
  
= 40.00<sup>2</sup> + 20.00<sup>2</sup> + 20.00<sup>2</sup> + ..... + 0.00<sup>2</sup> - 3840  
= 2560.00

Menghitung J $K_{\textrm{Kelompok}}$ 

JK<sub>Kelompok</sub> 
$$
= \frac{TK^2}{P} - FK
$$

$$
= \frac{(100^2) + (80^2) + (60^2)}{5} - 3840
$$

$$
= 160
$$

Menghitung J $K_{Perlakuan}$ 

$$
JK_{Perlakuan} \qquad \qquad = \frac{\text{Total }^2}{\text{UL}} - FK
$$

$$
=\frac{(80^{2})+(40^{2})+....+(60^{2})}{3}-3840
$$
  
= 1226.67

Menghitung JK<sub>Galat</sub>

 $\begin{aligned} \mathbf{JK}_{\text{Galat}} &= \mathbf{JK}_{\text{Total}} - \mathbf{JK}_{\text{Kelompok}}\text{-}\mathbf{JK}_{\text{Perlakuan}} \end{aligned}$ 

$$
= 2560 - 160 - 1226.67
$$
  
= 1173.33

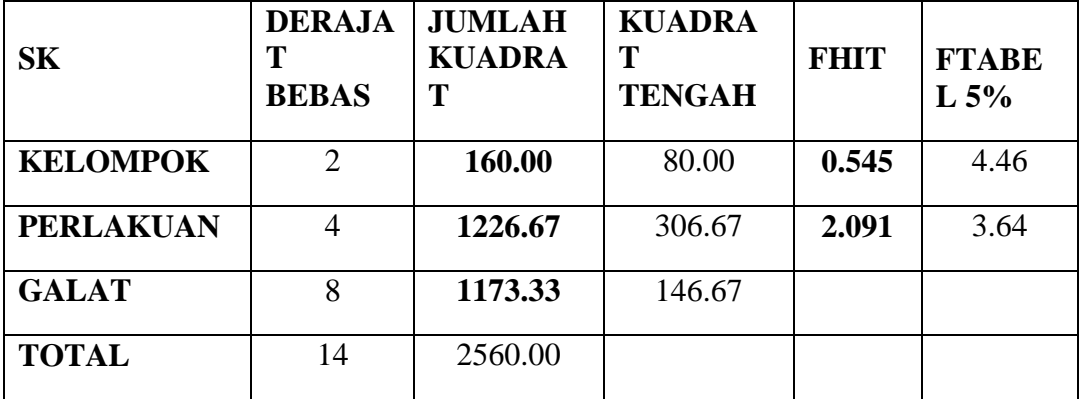

$$
KK
$$

$$
=\frac{\sqrt{KT\text{ Galat}}}{\hat{y}IJK} \times 100\%
$$

$$
=\frac{\sqrt{146.67}}{16.00} \times 100\%
$$
  
= 75.69 %

| ${\bf P}$      | <b>ULANGAN</b> |                 |        | <b>TOTAL P</b> | <b>RATA</b> |
|----------------|----------------|-----------------|--------|----------------|-------------|
|                | $\mathbf{1}$   | $\overline{2}$  | 3      |                |             |
| Z <sub>0</sub> | 40.00          | 20.00           | 40.00  | 100.00         | 33.33       |
| Z1             | 80.00          | 80.00           | 40.00  | 200.00         | 66.67       |
| Z <sub>2</sub> | 60.00          | 40.00           | 40.00  | 140.00         | 46.67       |
| Z <sub>3</sub> | 60.00          | 40.00           | 40.00  | 140.00         | 46.67       |
| Z4             | 80.00          | 60.00           | 20.00  | 160.00         | 53.33       |
|                | 320.00         | 240.00          | 180.00 | 740.00         | 49.33       |
| TK             | TK1            | TK <sub>2</sub> | TK3    | <b>TIJK</b>    | ŷIJK        |

**b. Persentase Keluarnya Bunga Betina Umur 49 HST**

$$
FK = \frac{TLK^2}{UL \times PERLAKUAN} = \frac{740^2}{15} = 36506.67
$$

Menghitung J $K_{\text{Total}}$ 

JK<sub>Total</sub> = T (Y IJK<sup>2</sup>) – FK  
= 
$$
40.00^2 + 20.00^2 + 40.00^2 + \dots + 20.00^2 - 36506.67
$$
  
= **5493.33**

Menghitung J $K_{\rm Kelompok}$ 

JK<sub>Kelompok</sub> = 
$$
\frac{TK^2}{P}
$$
 - FK  
=  $\frac{(320^2)+(240^2)+(180^2)}{5}$  - **36506.67**  
= 1973.33

Menghitung J $K_{Perlakuan}$ 

$$
JK_{Perlakuan} = \frac{\text{Total}^2}{UL} - FK
$$

$$
=\frac{(100^2)+(200^2)+\dots+(160^2)}{3}-36506.67
$$
  
= 1760.00

Menghitung  $\rm JK_{Galat}$ 

 $\begin{aligned} \mathbf{JK}_{\text{Galat}} &= \mathbf{JK}_{\text{Total}} - \mathbf{JK}_{\text{Kelompok}}\text{-}\mathbf{JK}_{\text{Perlakuan}} \end{aligned}$ 

$$
= 5493.33 - 1973.33 - 1760.00
$$

$$
= 1760.00
$$

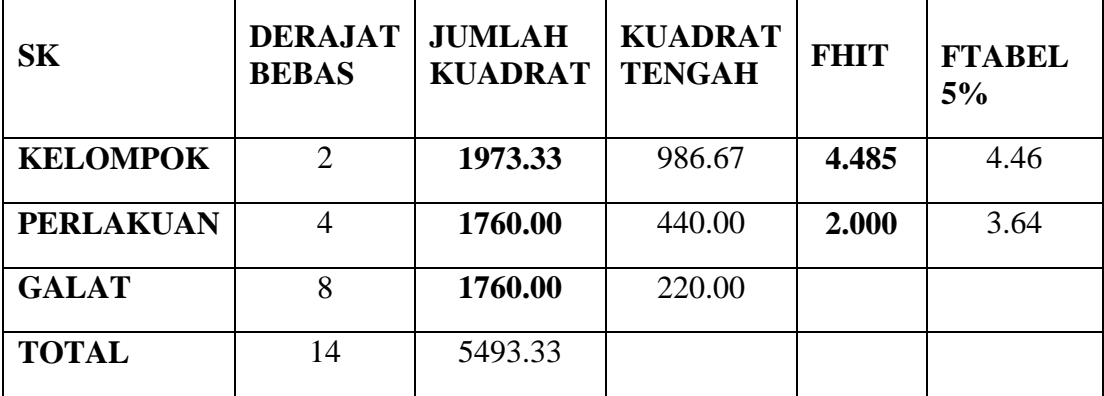

KK = 
$$
\frac{\sqrt{KT \text{ Galat}}}{\hat{y}IJK} x 100 \%
$$
  
\n=  $\frac{\sqrt{220.00}}{49.33} x 100 \%$   
\n= 30.07 %  
\nBNT 0,05 = BNT 0,05  $x \sqrt{\frac{2 \times KT \text{ Galat}}{Ulangan}}$   
\n= 2,306 $x \sqrt{\frac{2 \times 220}{3}}$   
\n= 27.927

| P              | <b>ULANGAN</b> |                 | <b>TOTAL P</b> | <b>RATA</b> |       |  |
|----------------|----------------|-----------------|----------------|-------------|-------|--|
|                | $\mathbf{1}$   | $\overline{2}$  | 3              |             |       |  |
| Z <sub>0</sub> | 100.00         | 80.00           | 80.00          | 260.00      | 86.67 |  |
| Z1             | 100.00         | 80.00           | 80.00          | 260.00      | 86.67 |  |
| Z <sub>2</sub> | 100.00         | 80.00           | 80.00          | 260.00      | 86.67 |  |
| Z <sub>3</sub> | 80.00          | 80.00           | 80.00          | 240.00      | 80.00 |  |
| Z <sub>4</sub> | 100.00         | 100.00          | 60.00          | 260.00      | 86.67 |  |
|                | 480.00         | 420.00          | 380.00         | 1280.00     | 85.33 |  |
| TK             | TK1            | TK <sub>2</sub> | TK3            | <b>TIJK</b> | ŷIJK  |  |

**c. Persentase Keluarnya Bunga Betina Umur 51 HST**

$$
FK = \frac{TLx}{ULx PERLAKUAN}
$$
  
= 
$$
\frac{1280^2}{15} = 109226.67
$$

Menghitung JK<sub>Total</sub>

JK<sub>Total</sub> = T (Y IJK<sup>2</sup>) – FK  
= 
$$
100.00^2 + 80.00^2 + 80.00^2 + \dots + 60.00^2 - 109226.67
$$
  
= 1973.33

Menghitung J $K_{\tiny\mbox{Kelompok}}$ 

JK<sub>Kelompok</sub> 
$$
= \frac{TK^2}{P} - FK
$$

$$
= \frac{(480^2) + (420^2) + (380^2)}{5} - 109226.67
$$

$$
= 1013.33
$$

Menghitung J $\rm{K_{Perlakuan}}$ 

 $JK_{Perlakuan} = \frac{\text{Total}^2}{\text{III}}$  $\frac{v_{\text{L}}}{U L}$  – FK

$$
=\frac{(260^2)+(260^2)+\dots+(260^2)}{3}-109226.67
$$
  
= 106.67

Menghitung JK<sub>Galat</sub>

 $JK_{Galat}$  = J $K_{Total} - JK_{Kelompok}$  - J $K_{Perlakuan}$  $= 1973.33 - 1013.33 - 106.67$  $= 853.33$ 

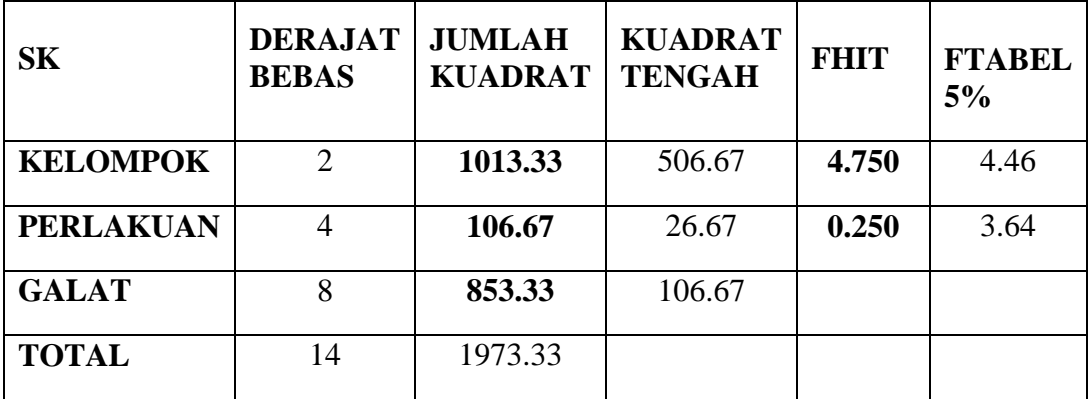

KK = 
$$
\frac{\sqrt{KT \text{ Galat}}}{\hat{y}IJK} x 100\%
$$
  
= 
$$
\frac{\sqrt{106.67}}{85.33} x 100\%
$$
  
= 12.10 %  
 BNT 0,05 = BNT 0,05 
$$
x \sqrt{\frac{2 x KT \text{ Galat}}{Ulangan}} = 2,306x \sqrt{\frac{2 x 106.67}{3}}
$$
  
= 19.446

| я. Тегуеная Кепандуа Dunga Detma Umur 33 н.э.г |                |                |                |             |        |  |  |  |
|------------------------------------------------|----------------|----------------|----------------|-------------|--------|--|--|--|
|                                                | <b>ULANGAN</b> |                | <b>TOTAL P</b> | <b>RATA</b> |        |  |  |  |
|                                                | 1              | $\overline{2}$ | 3              |             |        |  |  |  |
| Z <sub>0</sub>                                 | 100.00         | 80.00          | 80.00          | 260.00      | 86.67  |  |  |  |
| Z1                                             | 100.00         | 80.00          | 80.00          | 260.00      | 86.67  |  |  |  |
| $\overline{Z2}$                                | 100.00         | 100.00         | 100.00         | 300.00      | 100.00 |  |  |  |
| Z <sub>3</sub>                                 | 100.00         | 80.00          | 100.00         | 280.00      | 93.33  |  |  |  |
| $\overline{Z}$                                 | 100.00         | 100.00         | 100.00         | 300.00      | 100.00 |  |  |  |
|                                                | 500.00         | 440.00         | 460.00         | 1400.00     | 93.33  |  |  |  |

**d. Persentase Keluarnya Bunga Betina Umur 53 HST**

**P**

$$
FK = \frac{TLK^2}{ULK PERLAKUAN}
$$
  
=  $\frac{1400^2}{15}$  = 130666.67

Menghitung JKTotal

$$
JK_{\text{Total}} = T (Y IJK^2) - FK
$$
  
= 100.00<sup>2</sup> + 80.00<sup>2</sup> + 80.00<sup>2</sup> + .... + 100.00<sup>2</sup> - 130666.67  
= 1333.33

TK | TK1 | TK2 | TK3 | TIJK | ŷIJK

Menghitung JK<sub>Kelompok</sub>

JK<sub>Kelompok</sub> = 
$$
\frac{TK^2}{P}
$$
 - FK  
=  $\frac{(500^2) + (440^2) + (460^2)}{5}$  - **130666.67**  
= 373.33

Menghitung J $K_{Perlakuan}$ 

$$
JK_{Perlakuan} = \frac{\text{Total}^2}{UL} - FK
$$

$$
=\frac{(260^2)+(260^2)+\dots+(300^2)}{3}-130666.67
$$
  
= 533.33

Menghitung  $\rm JK_{Galat}$ 

 $\begin{aligned} \mathbf{JK}_{\text{Galat}} &= \mathbf{JK}_{\text{Total}} - \mathbf{JK}_{\text{Kelompok}}\text{-}\mathbf{JK}_{\text{Perlakuan}} \end{aligned}$  $1333.33 - 373.33 - 533.33$ 

$$
= 1333.33 - 373.33 - 5
$$
  
= 426.67

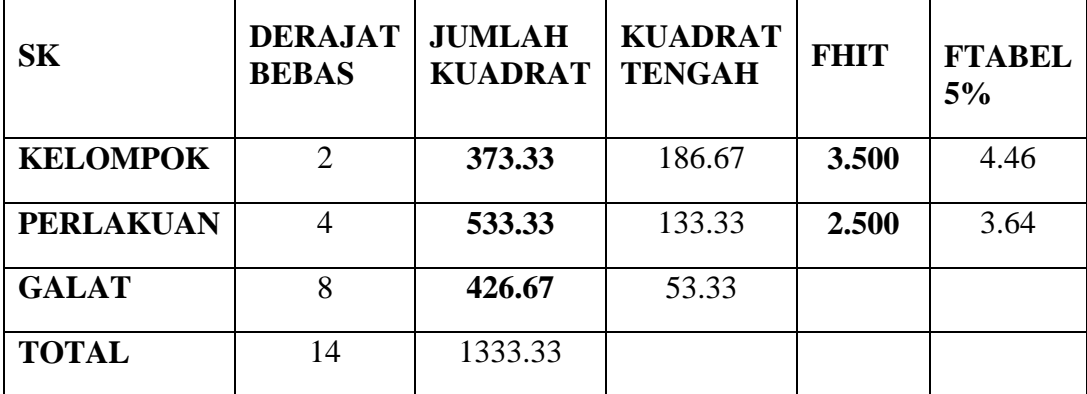

$$
KK = \frac{\sqrt{KT}}{\hat{v}}
$$

$$
=\frac{\sqrt{KT\text{ Galat}}}{\hat{y}IJK} \times 100\%
$$

$$
=\frac{\sqrt{53.33}}{93.33} \times 100\%
$$
  
= 7.82\%

| P              | <b>ULANGAN</b> |                 | <b>TOTAL P</b> | <b>RATA</b> |       |
|----------------|----------------|-----------------|----------------|-------------|-------|
|                | $\mathbf{1}$   | $\overline{2}$  | 3              |             |       |
| Z <sub>0</sub> | 20.32          | 21.50           | 21.43          | 63.25       | 21.08 |
| Z1             | 17.10          | 20.63           | 25.03          | 62.76       | 20.92 |
| Z <sub>2</sub> | 19.68          | 20.88           | 24.57          | 65.13       | 21.71 |
| Z <sub>3</sub> | 21.97          | 19.27           | 20.00          | 61.24       | 20.41 |
| <b>Z4</b>      | 18.80          | 20.63           | 21.18          | 60.61       | 20.20 |
|                | 97.87          | 102.91          | 112.21         | 312.99      | 20.87 |
| TK             | TK1            | TK <sub>2</sub> | TK3            | <b>TIJK</b> | ŷIJK  |

**Lampiran 8. Analisis Sidik Ragam Bobot Tongkol tanpa Kelobot**

$$
FK = \frac{TLx^2}{ULx PERLAKUAN}
$$
  
= 
$$
\frac{312.99^2}{15} = 6530.85
$$

Menghitung J $K_{\text{Total}}$ 

JK<sub>Total</sub> = T (Y IJK<sup>2</sup>) – FK  
= 
$$
20.32^2 + 21.50^2 + 21.43^2 + ... + 21.18^2
$$
 - **6530.85**  
= 56.66

Menghitung J $K_{\tiny\mbox{Kelompok}}$ 

JK<sub>Kelompok</sub> = 
$$
\frac{TK^2}{P}
$$
 - FK  
=  $\frac{(97.87^2) + (102.91^2) + (112.21^2)}{5}$  - **6530.85**  
= 21.17

Menghitung JK<sub>Perlakuan</sub>

 $JK_{Perlakuan} = \frac{\text{Total}^2}{\text{III}}$  $\frac{v_{\text{L}}}{U L}$  – FK

$$
=\frac{(63.25^{2})+(62.76^{2})+....+(60.61^{2})}{3}-\textbf{6530.85}
$$
  
= 4.22

Menghitung  $\rm JK_{Galat}$ 

 $JK_{Galat} = JK_{Total} - JK_{Kelompok} - JK_{Perlakuan}$ 

$$
= 56.66 - 21.17 - 4.22
$$
  
= 31.27

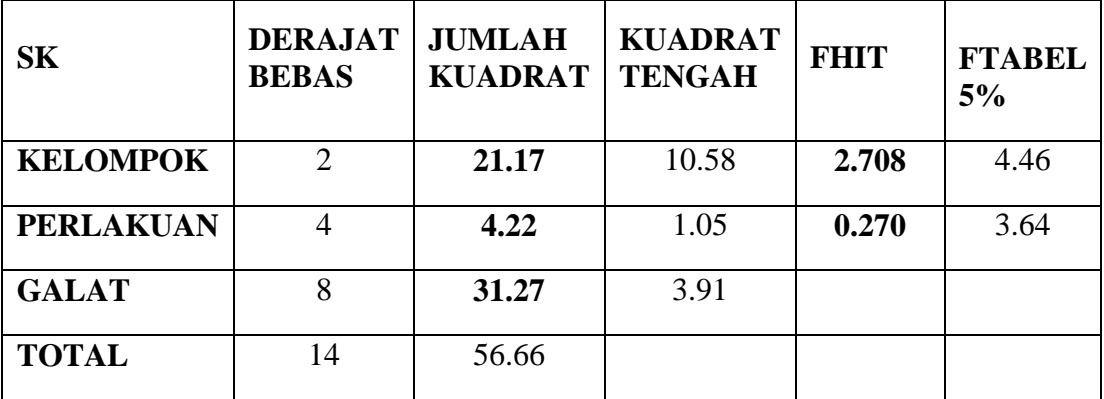

$$
KK = \frac{\sqrt{KT \text{ Galat}}}{\hat{y}IJK} x \text{ 100 \%}
$$

$$
=\frac{\sqrt{3.91}}{20.87} \times 100\%
$$
  
= 9.48 %

|                |                | <b>ULANGAN I</b> |                |       |                |                          | <b>ULANGAN II</b> |                |       | <b>ULANGAN III</b> |                |           |         |                |
|----------------|----------------|------------------|----------------|-------|----------------|--------------------------|-------------------|----------------|-------|--------------------|----------------|-----------|---------|----------------|
| Kelompok       |                | <b>TT</b>        | JD             | DB    | Kelompok       |                          | <b>TT</b>         | JD             | DB    | Kelompok           |                | <b>TT</b> | JD      | DB             |
|                |                | (cm)             | (helai)        | (cm)  |                |                          | (cm)              | (helai)        | (cm)  |                    |                | (cm)      | (helai) | (cm)           |
|                | 1              | 79.6             | 7              | 2.64  |                |                          | 59                | 7              | 1.94  |                    | 1              | 59.5      | 7       | 1.8            |
|                | $\overline{2}$ | 46.9             | $\overline{7}$ | 1.72  |                | $\overline{2}$           | 44                | 5              | 1.51  |                    | $\overline{2}$ | 55        | 6       | 2.03           |
| Z <sub>0</sub> | 3              | 37.4             | 5              | 1.5   | Z <sub>0</sub> | 3                        | 80                | 7              | 2.05  | Z <sub>0</sub>     | 3              | 70        | 6       | 2.11           |
|                | 4              | 72.1             | 8              | 2.02  |                | 4                        | 61                | 6              | 1.93  |                    | 4              | 53.5      | 6       | 1.9            |
|                | 5              | 51.8             | 6              | 1.81  |                | 5                        | 51.5              | 7              | 1.82  |                    | 5              | 62        | 6       | 2.16           |
| Rata-rata      |                | 57.56            | 6.6            | 1.938 | Rata-rata      |                          | 59.1              | 6.4            | 1.85  | Rata-rata          |                | 60        | 6.2     | $\overline{2}$ |
|                | 1              | 73.5             | 7              | 1.93  |                |                          | 75                | 6              | 2.1   |                    | 1              | 92        | 6       | 2.52           |
|                | $\overline{2}$ | 82.5             | 8              | 2.3   |                | $\overline{2}$           | 61                | 6              | 1.7   | Z1                 | $\overline{2}$ | 55        | 7       | 1.26           |
| Z1             | 3              | 46               | 7              | 2.05  | Z1             | 3                        | 74.5              | 8              | 2.31  |                    | 3              | 90        | 8       | 2.42           |
|                | $\overline{4}$ | 68               | 6              | 1.71  |                | $\overline{\mathcal{A}}$ | 61                | $\overline{7}$ | 1.8   |                    | $\overline{4}$ | 73        | 8       | 2.03           |
|                | 5              | 82               | 8              | 2.24  |                | 5                        | 77                | 7              | 2.3   |                    | 5              | 74        | 5       | 2.18           |
| Rata-rata      |                | 70.4             | 7.2            | 2.046 | Rata-rata      |                          | 69.7              | 6.8            | 2.042 | Rata-rata          |                | 76.8      | 6.8     | 2.082          |
|                | $\mathbf{1}$   | 78               | 8              | 2.41  |                |                          | 71                | 7              | 2.2   |                    | 1              | 94        | 9       | 2.04           |
|                | $\overline{2}$ | 59.9             | $\overline{7}$ | 2.01  |                | $\overline{2}$           | 52                | 6              | 1.6   |                    | $\overline{2}$ | 23        | 5       | 1.26           |
| Z2             | $\overline{3}$ | 61               | 7              | 2.03  | Z2             | 3                        | 86                | 8              | 2.3   | Z2                 | $\overline{3}$ | 70        | 6       | 1.98           |
|                | 4              | 97               | 7              | 2.31  |                | 4                        | 74                | 7              | 2.11  |                    | 4              | 75        | 8       | 1.76           |
|                | 5              | 88               | 7              | 2.1   |                | 5                        | 95                | 8              | 2.4   |                    | 5              | 99        | 9       | 2.38           |
| Rata-rata      |                | 76.78            | 7.2            | 2.172 | Rata-rata      |                          | 75.6              | 7.2            | 2.122 | Rata-rata          |                | 72.2      | 7.4     | 1.884          |

Lampiran 9. Pengamatan Tinggi Tanaman, Jumlah Daun dan Diameter Batang Umur 28 HST

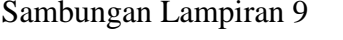

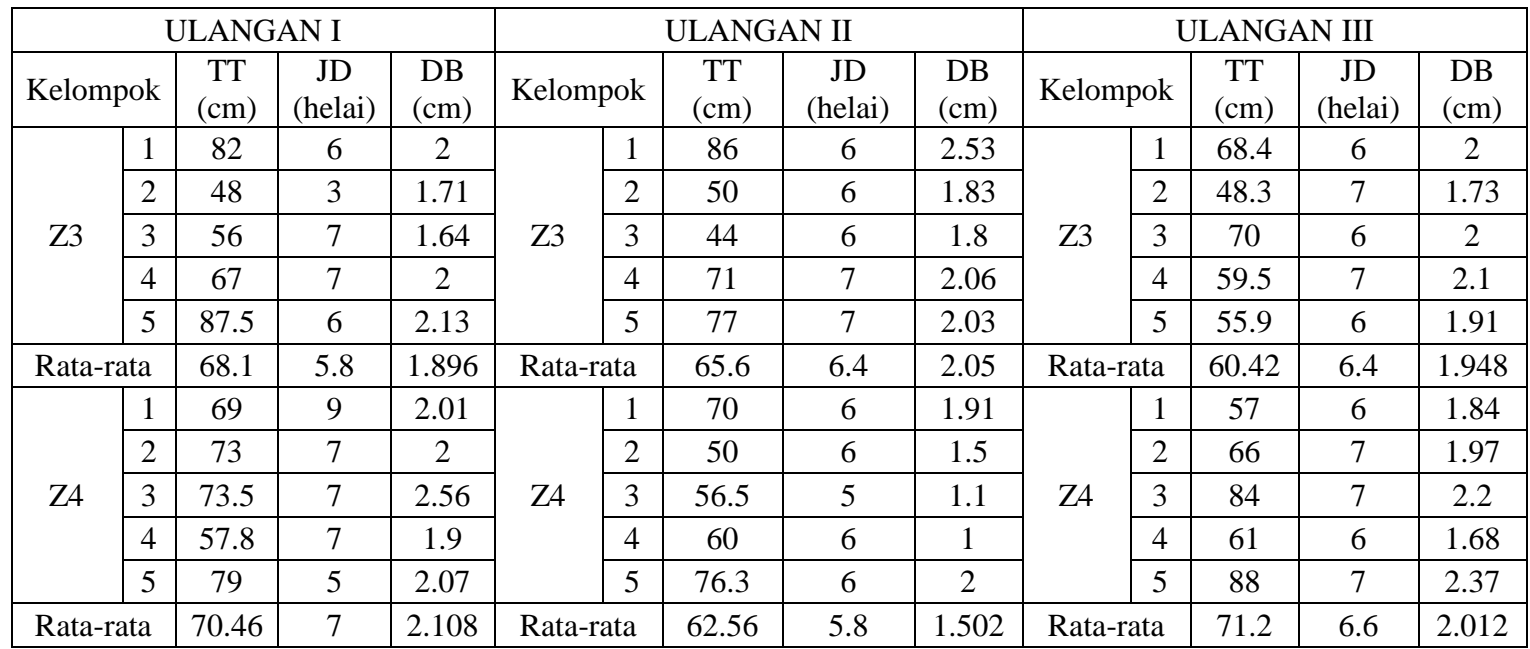

|                |                | <b>ULANGAN I</b> |         |       | <b>ULANGAN II</b> |                |           |         |                | <b>ULANGAN III</b> |                |           |         |       |
|----------------|----------------|------------------|---------|-------|-------------------|----------------|-----------|---------|----------------|--------------------|----------------|-----------|---------|-------|
| Kelompok       |                | <b>TT</b>        | JD      | DB    | Kelompok          |                | <b>TT</b> | JD      | DB             | Kelompok           |                | <b>TT</b> | JD      | DB    |
|                |                | (cm)             | (helai) | (cm)  |                   |                | (cm)      | (helai) | (cm)           |                    |                | (cm)      | (helai) | (cm)  |
|                | 1              | 154.5            | 9       | 2.43  |                   | $\mathbf{1}$   | 167.4     | 9       | 2,3            |                    |                | 170.2     | 9       | 2.6   |
|                | $\overline{2}$ | 151.5            | 9       | 2.41  |                   | $\overline{2}$ | 130.7     | 9       | $\overline{2}$ |                    | $\overline{2}$ | 142.8     | 9       | 2.33  |
| Z <sub>0</sub> | 3              | 154.8            | 8       | 2.11  | Z <sub>0</sub>    | 3              | 175.7     | 10      | 2.5            | Z <sub>0</sub>     | 3              | 164.2     | 10      | 2.23  |
|                | $\overline{4}$ | 164.5            | 8       | 2.7   |                   | 4              | 168       | 9       | 2.5            |                    | $\overline{4}$ | 162       | 8       | 2.5   |
|                | 5              | 165.8            | 9       | 2.5   |                   | 5              | 155.5     | 9       | 2.4            |                    | 5              | 177.5     | 10      | 2.3   |
| Rata-rata      |                | 158.22           | 8.6     | 2.43  | Rata-rata         |                | 159.46    | 9.2     | 2.35           | Rata-rata          |                | 163.34    | 9.2     | 2.392 |
|                | 1              | 186              | 10      | 2.3   |                   | 1              | 218       | 10      | 2.3            |                    |                | 197       | 10      | 2.6   |
|                | $\overline{2}$ | 183              | 10      | 2.8   |                   | $\overline{2}$ | 134.5     | 8       | 2.09           |                    | $\overline{2}$ | 145.1     | 9       | 1.94  |
| Z1             | 3              | 189.3            | 9       | 2.44  | Z1                | 3              | 210       | 8       | 2.5            | Z1                 | 3              | 204       | 10      | 2.6   |
|                | 4              | 147.1            | 9       | 2.3   |                   | $\overline{4}$ | 187       | 9       | 2.3            |                    | $\overline{4}$ | 168       | 9       | 2.5   |
|                | 5              | 188              | 10      | 2.6   |                   | 5              | 208       | 9       | 2.5            |                    | 5              | 185.5     | 10      | 2.87  |
| Rata-rata      |                | 178.68           | 9.6     | 2.488 | Rata-rata         |                | 191.5     | 8.8     | 2.338          | Rata-rata          |                | 179.92    | 9.6     | 2.502 |
|                | $\mathbf{1}$   | 186              | 10      | 2.7   |                   | 1              | 195       | 10      | 2.6            |                    | $\mathbf{1}$   | 178.5     | 10      | 2.1   |
|                | $\overline{2}$ | 165.4            | 9       | 2.31  |                   | $\overline{2}$ | 157.9     | 9       | 2.1            |                    | $\overline{2}$ | 175       | 10      | 2.3   |
| Z2             | 3              | 177.4            | 9       | 2.53  | Z2                | 3              | 206.5     | 10      | 2.6            | Z <sub>2</sub>     | $\overline{3}$ | 198       | 9       | 2.5   |
|                | 4              | 203.5            | 10      | 2.6   |                   | $\overline{4}$ | 180       | 9       | 2.32           |                    | 4              | 167       | 9       | 2.4   |
|                | 5              | 184.5            | 9       | 2.7   |                   | 5              | 210       | 10      | 2.6            |                    | 5              | 198       | 10      | 2.6   |
| Rata-rata      |                | 183.36           | 9.4     | 2.568 | Rata-rata         |                | 189.88    | 9.6     | 2.444          | Rata-rata          |                | 183.3     | 9.6     | 2.38  |

Lampiran 10. Pengamatan Tinggi Tanaman, Jumlah Daun dan Diameter Batang Umur 38 HST

|                |                | <b>ULANGAN I</b> |         |                | <b>ULANGAN II</b> |                |           |         |                | <b>ULANGAN III</b> |                |           |         |                |
|----------------|----------------|------------------|---------|----------------|-------------------|----------------|-----------|---------|----------------|--------------------|----------------|-----------|---------|----------------|
| Kelompok       |                | TT               | JD      | $DB$           |                   | Kelompok       | <b>TT</b> | JD      | DB             | Kelompok           |                | <b>TT</b> | JD      | $DB$           |
|                |                | (cm)             | (helai) | $\rm (cm)$     |                   |                | (cm)      | (helai) | (cm)           |                    |                | (cm)      | (helai) | (cm)           |
|                |                | 188.2            | 8       | 2.4            |                   |                | 200       | 9       | 2.3            |                    |                | 187       | 9       | 2.5            |
|                | 2              | 150              | 8       | $\overline{2}$ |                   | $\overline{2}$ | 165.4     | 10      | 2.4            |                    | $\overline{2}$ | 146       | 9       | 1.9            |
| Z <sub>3</sub> | 3              | 149.6            | 8       | 2.13           | Z <sub>3</sub>    | 3              | 162       | 9       | 2.2            | Z <sub>3</sub>     | 3              | 183       | 9       | 2.4            |
|                | 4              | 176              | 9       | 2.4            |                   | 4              | 176.9     | 10      | 2.5            |                    | 4              | 172.5     | 10      | 2.5            |
|                | 5              | 197.6            | 9       | 2.8            |                   | 5              | 202.3     | 10      | 2.2            |                    | 5              | 184       | 9       | 2.3            |
| Rata-rata      |                | 172.28           | 8.4     | 2.346          | Rata-rata         |                | 181.32    | 9.6     | 2.32           | Rata-rata          |                | 174.5     | 9.2     | 2.32           |
|                |                | 183              | 9       | 2.7            |                   |                | 186.2     | 10      | 2.5            |                    |                | 176       | 10      | 2.1            |
|                | $\overline{2}$ | 180              | 9       | 2.3            |                   | $\overline{2}$ | 90.5      | 6       | 1.3            |                    | $\overline{2}$ | 172.5     | 9       | 2.09           |
| Z <sub>4</sub> | 3              | 203              | 10      | 3.2            | Z4                | 3              | 182       | 9       | 2.74           | Z4                 | 3              | 207       | 9       | 2.3            |
|                | 4              | 129.5            | 10      | 2.4            |                   | 4              | 178.5     | 10      | $\overline{2}$ |                    | 4              | 157       | 10      | $\overline{2}$ |
|                | 5              | 188.5            | 9       | 2.12           |                   | 5              | 219.2     | 10      | 2.4            |                    | 5              | 203.4     | 10      | 3              |
| Rata-rata      |                | 176.8            | 9.4     | 2.544          | Rata-rata         |                | 171.28    | 9       | 2.188          | Rata-rata          |                | 183.18    | 9.6     | 2.298          |

Sambungan Lampiran 10

| waktu                  |                | Bunga Jantan   |                  |                  |                  | Bunga Betina   |                  |                     |  |
|------------------------|----------------|----------------|------------------|------------------|------------------|----------------|------------------|---------------------|--|
| pengamatan             | Perlakuan      | Ulangan I      | Ulangan          | Ulangan          | Ulangan          | Ulangan        | Ulangan          | Keterangan          |  |
|                        |                | (% )           | II(%)            | III(%)           | $I(\%)$          | II $(\%)$      | III(%)           |                     |  |
|                        | Z <sub>0</sub> | $\theta$       | $\theta$         | 20               | $\overline{0}$   | $\overline{0}$ | $\theta$         | 0 artinya tidak ada |  |
|                        | Z1             | $\overline{0}$ | 20               | 20               | $\boldsymbol{0}$ | $\overline{0}$ | $\mathbf{0}$     | 20 artinya 1        |  |
| Selasa, 28<br>Mey 2013 | Z2             | $\overline{0}$ | $\overline{0}$   | $\overline{0}$   | $\overline{0}$   | $\overline{0}$ | $\boldsymbol{0}$ | 40 artinya 2        |  |
|                        | Z <sub>3</sub> | $\theta$       | $\boldsymbol{0}$ | $\boldsymbol{0}$ | $\boldsymbol{0}$ | $\overline{0}$ | $\mathbf{0}$     | 60 artinya 3        |  |
|                        | Z4             | 20             | $\overline{0}$   | $\overline{0}$   | $\overline{0}$   | $\overline{0}$ | $\overline{0}$   | 80 artinya 4        |  |
|                        | Z <sub>0</sub> | 40             | 20               | $\boldsymbol{0}$ | $\boldsymbol{0}$ | $\overline{0}$ | 20               | 100 artinya semua/5 |  |
|                        | Z1             | $\mathbf{0}$   | 20               | 20               | $\boldsymbol{0}$ | 20             | 20               |                     |  |
| Rabu, 29               | Z2             | $\Omega$       | $\theta$         | $\overline{0}$   | $\overline{0}$   | $\overline{0}$ | $\theta$         |                     |  |
| Mey 2013               | Z <sub>3</sub> | 20             | 20               | 20               | $\overline{0}$   | $\overline{0}$ | $\overline{0}$   |                     |  |
|                        | <b>Z4</b>      | 40             | 20               | $\overline{0}$   | 20               | $\overline{0}$ | $\theta$         |                     |  |
|                        | Z <sub>0</sub> | 40             | 20               | 40               | 40               | 20             | 20               |                     |  |
|                        | Z1             | 20             | 60               | 40               | $\overline{0}$   | 20             | 20               |                     |  |
| Kamis, 30<br>Mey 2013  | Z <sub>2</sub> | 60             | 20               | 20               | $\overline{0}$   | $\overline{0}$ | $\theta$         |                     |  |
|                        | Z <sub>3</sub> | 40             | 40               | 20               | 20               | 20             | 20               |                     |  |
|                        | Z4             | 60             | 40               | 20               | 40               | 20             | $\Omega$         |                     |  |
|                        | Z <sub>0</sub> | 40             | 20               | 40               | 40               | 20             | 40               |                     |  |
|                        | Z1             | 60             | 80               | 40               | 40               | 40             | 40               |                     |  |
| Jumat, 31<br>Mey 2013  | Z2             | 80             | 20               | 60               | 20               | 20             | $\theta$         |                     |  |
|                        | Z <sub>3</sub> | 60             | 60               | 80               | 40               | 40             | 20               |                     |  |
|                        | Z4             | 60             | 60               | 40               | 40               | 40             | $\boldsymbol{0}$ |                     |  |

Lampiran 11. Pengamatan Persentase Pembungaan

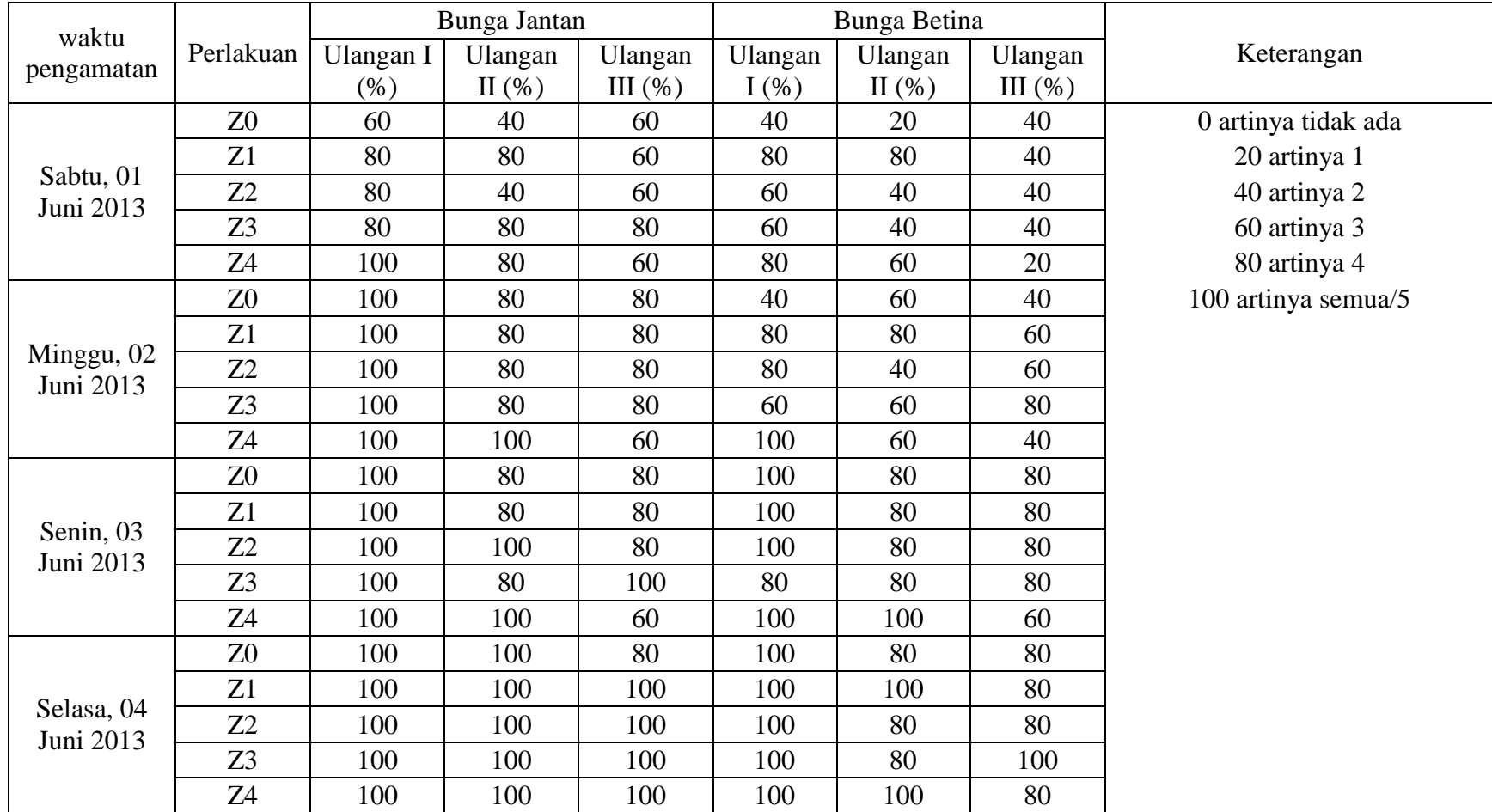

## Sambungan Lampiran 11

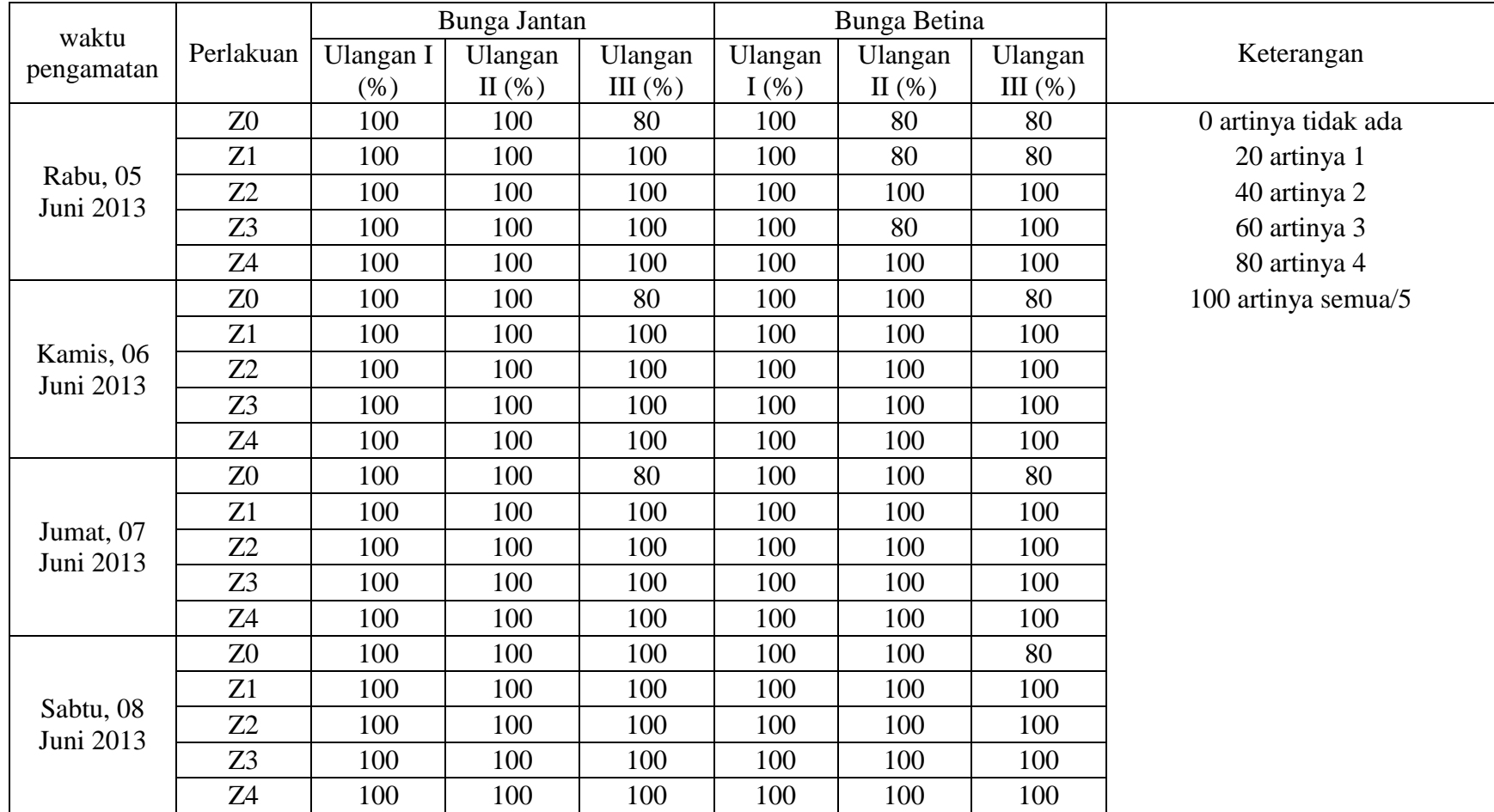

## Sambungan Lampiran 11

| waktu                   |                |                     | Bunga Jantan |         |         | Bunga Betina |         |                     |
|-------------------------|----------------|---------------------|--------------|---------|---------|--------------|---------|---------------------|
| pengamatan              | Perlakuan      | Ulangan I           | Ulangan      | Ulangan | Ulangan | Ulangan      | Ulangan | Keterangan          |
|                         |                | (% )                | $\Pi$ (%)    | III(%)  | (% )    | $\Pi$ (%)    | III(%)  |                     |
|                         | Z0             | 100                 | 100          | 100     | 100     | 100          | 100     | 0 artinya tidak ada |
|                         | Z1             | 100                 | 100          | 100     | 100     | 100          | 100     | 20 artinya 1        |
| Minggu, 09<br>Juni 2013 | Z <sub>2</sub> | 100                 | 100          | 100     | 100     | 100          | 100     | 40 artinya 2        |
|                         | Z <sub>3</sub> | 100                 | 100          | 100     | 100     | 100          | 100     | 60 artinya 3        |
|                         | Z4             | 100                 | 100          | 100     | 100     | 100          | 100     | 80 artinya 4        |
|                         |                | 100 artinya semua/5 |              |         |         |              |         |                     |

Sambungan Lampiran 11

| PERLAKUAN      | <b>ULANGAN I</b> | <b>ULANGAN II</b> | <b>ULANGAN III</b> |  |
|----------------|------------------|-------------------|--------------------|--|
|                | 19.25            | 15.5              | 18.67              |  |
|                | 14               | 22                | 24.5               |  |
| Z <sub>0</sub> | 15               | 25                | 21.67              |  |
|                | 29.33            | 21                | 22.33              |  |
|                | 24               | 24                | 20                 |  |
| RATA-RATA      | 20.32            | 21.5              | 21.43              |  |
|                | 15.75            | 21.33             | 17.33              |  |
|                | 14.25            | 18                | 30.5               |  |
| Z1             | 19.25            | 14.33             | 18.67              |  |
|                | 15               | 22.5              | 42                 |  |
|                | 21.25            | 27                | 16.67              |  |
| RATA-RATA      | 17.1             | 20.63             | 25.03              |  |
|                | 18.25            | 26.25             | 22.5               |  |
|                | 21               | 21                | 22.5               |  |
| Z2             | 20               | 25                | 31                 |  |
|                | 19.67            | 12.5              | 26.5               |  |
|                | 19.5             | 19.67             | 20.33              |  |
| RATA-RATA      | 19.68            | 20.88             | 24.57              |  |
|                | 27.67            | 16                | 21.67              |  |
|                | 24.33            | 20                | 13.33              |  |
| Z <sub>3</sub> | 16               | 22.67             | 17.67              |  |
|                | 22.5             | 18.33             | 18.33              |  |
|                | 19.33            | 19.33             | 29                 |  |
| RATA-RATA      | 21.97            | 19.27             | 20                 |  |
|                | 14               | 19.67             | 17.75              |  |
|                | 19.33            | 26.5              | 19.5               |  |
| Z4             | 16               | 17                | 20                 |  |
|                | 24               | 20                | 21.33              |  |
|                | 20.67            | 20                | 27.33              |  |
| RATA-RATA      | 18.8             | 20.63             | 21.18              |  |

Lampiran 12. Bobot Tongkol tanpa Kelobot (gr/petak)

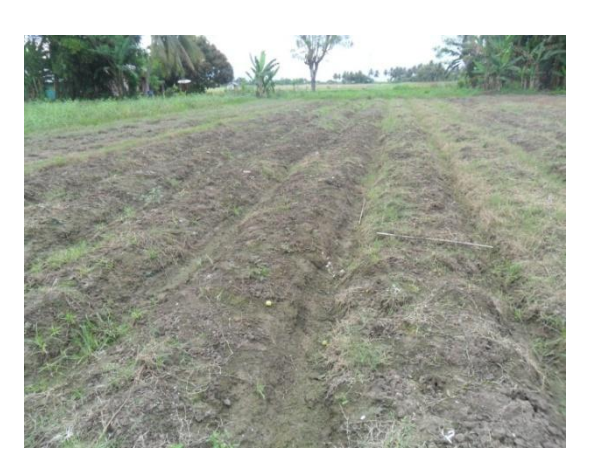

Gambar 1 Persiapan Lahan

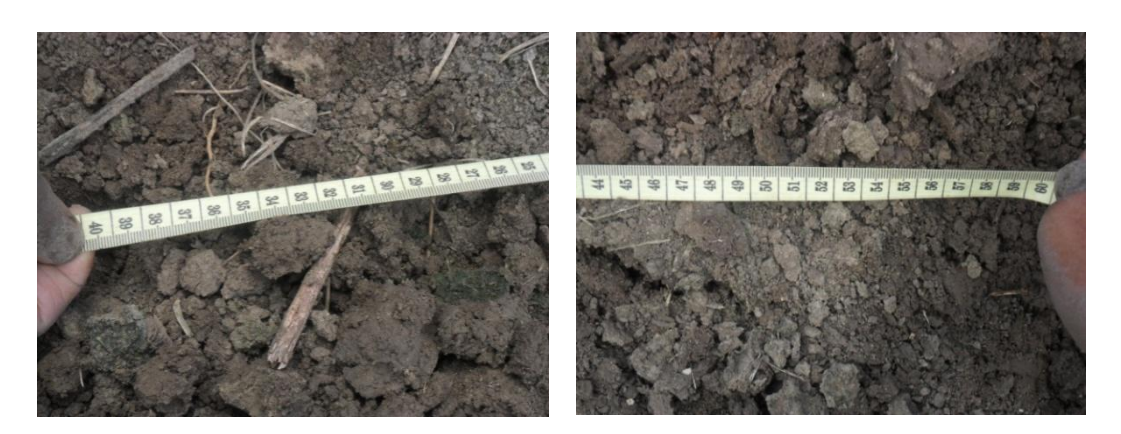

Gambar 2 Pengukuran Jarak Tanam

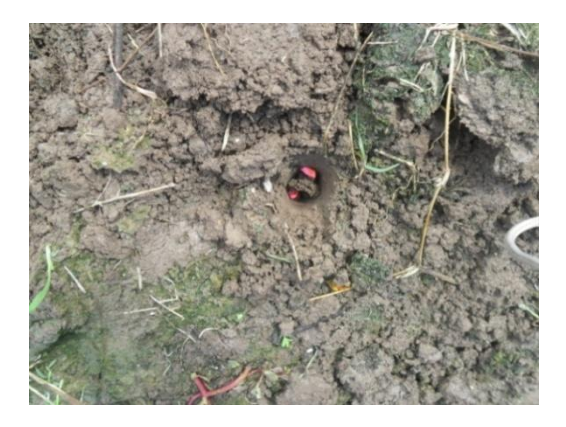

Gambar 3 Penanaman Benih Jagung Gambar 4 Pemupukan Phonska

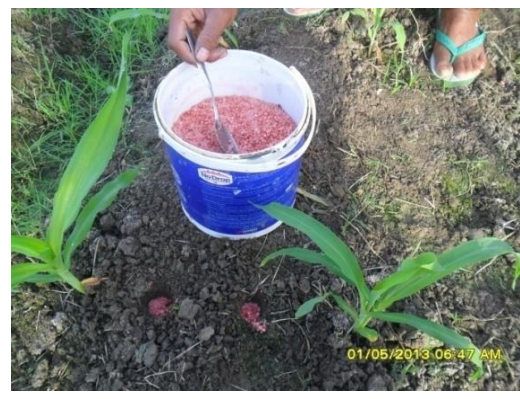

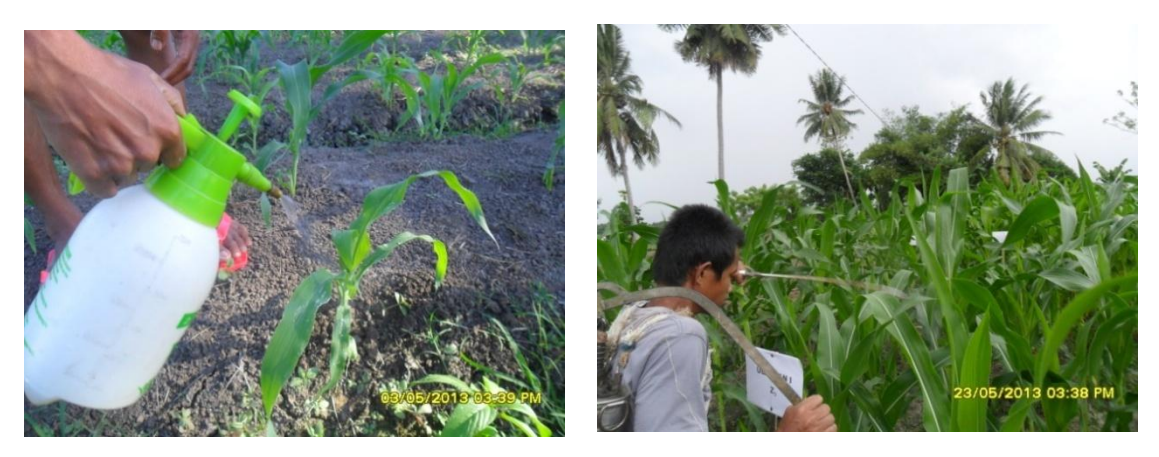

Gambar 5 Pengaplikasian ZPT

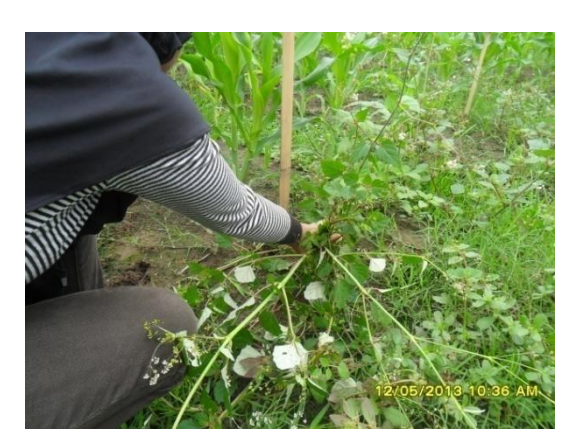

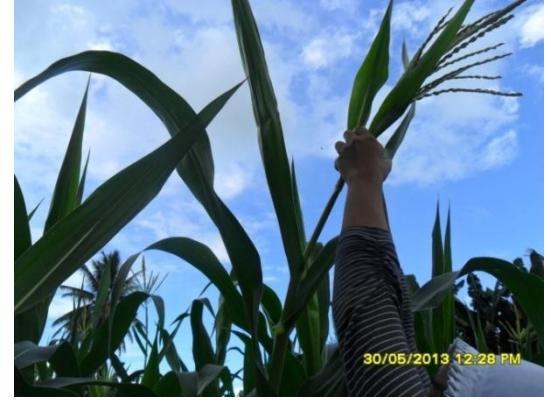

Gambar 6 Penyiangan Gambar 7 *Detasseling*

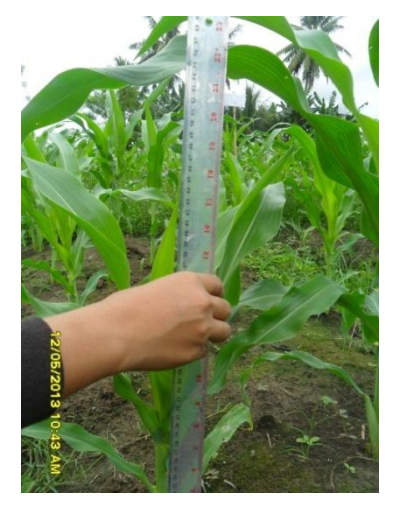

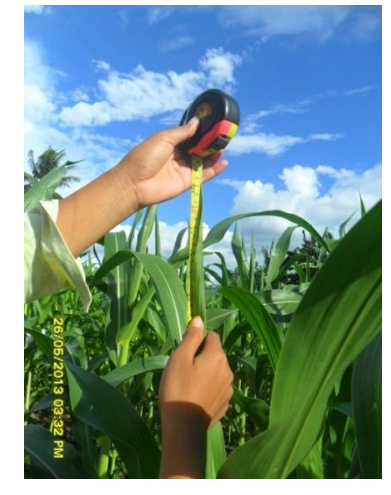

Gambar 8 Pengukuran Tinggi Tanaman

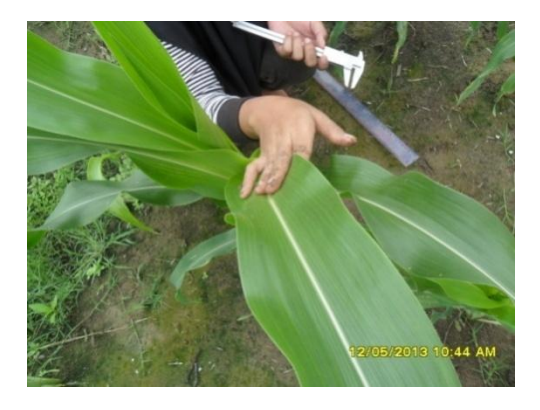

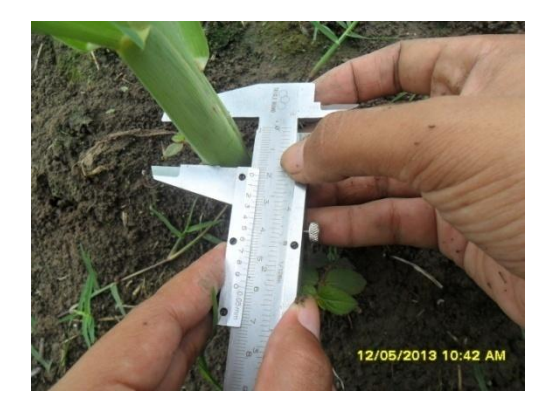

Gambar 9 Penghitungan Jumlah Daun Gambar 10 Pengukuran Diameter Batang

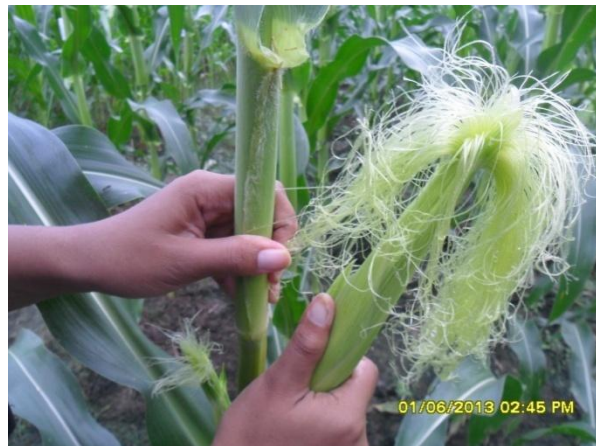

Gambar 11 Panen Jagung Semi

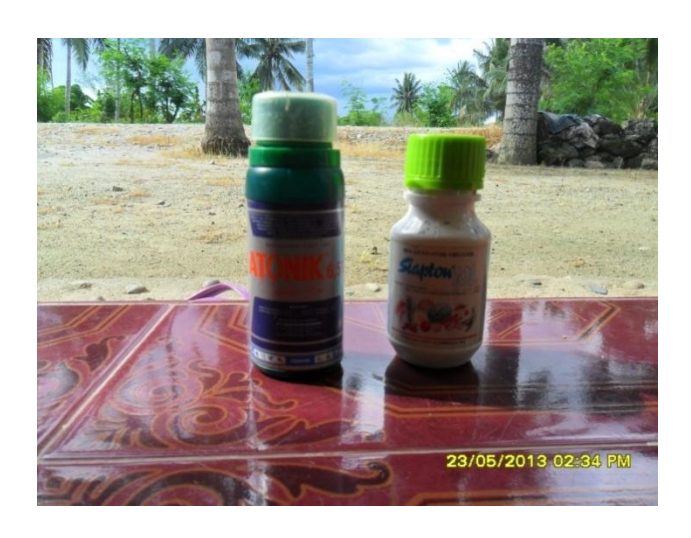

Gambar 12 Atonik dan Siapton Gambar 13 Pestisida Trisulla

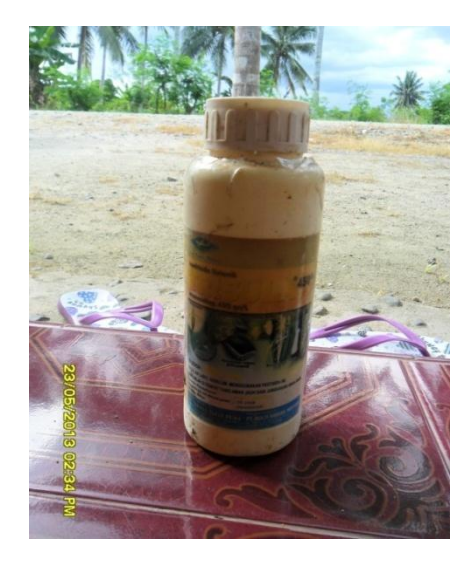

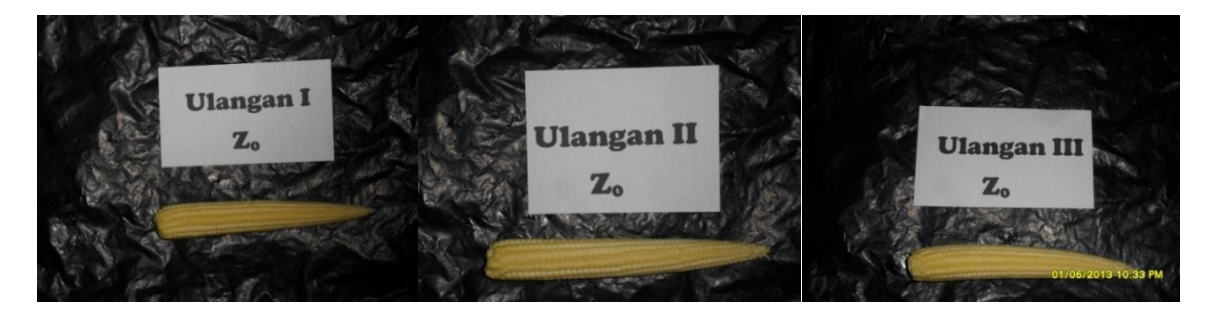

Gambar 14 Perlakuan Kontrol

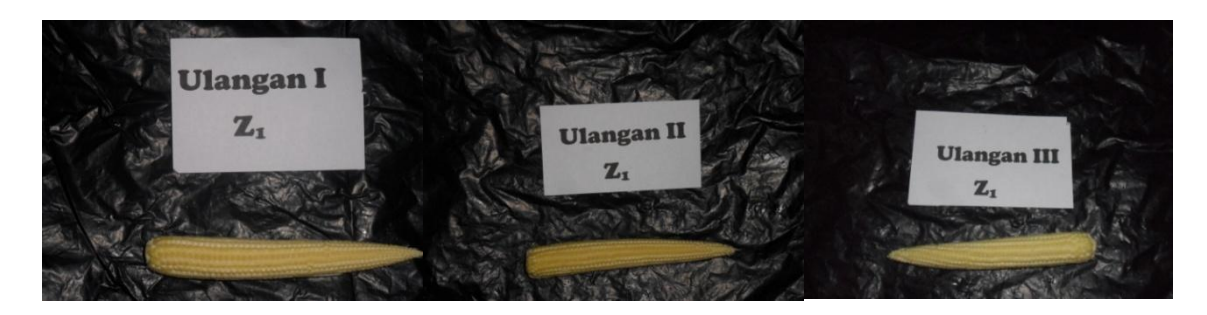

Gambar 15 Perlakuan 1 ml Atonik/l air

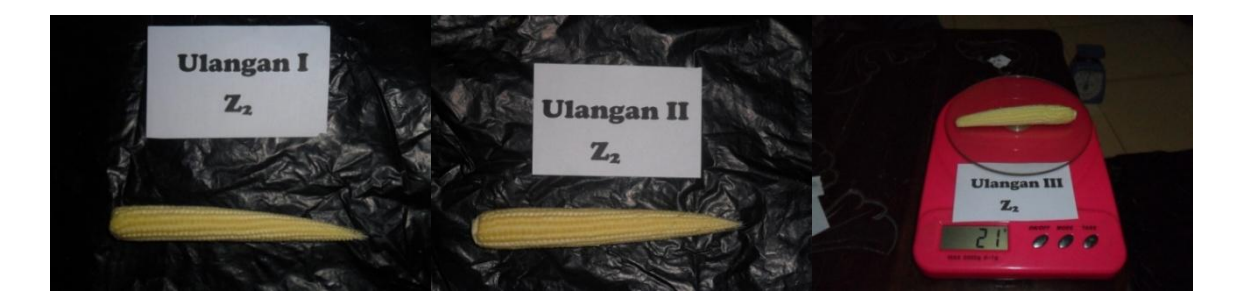

Gambar 16 Perlakuan 2 ml Atonik/l air

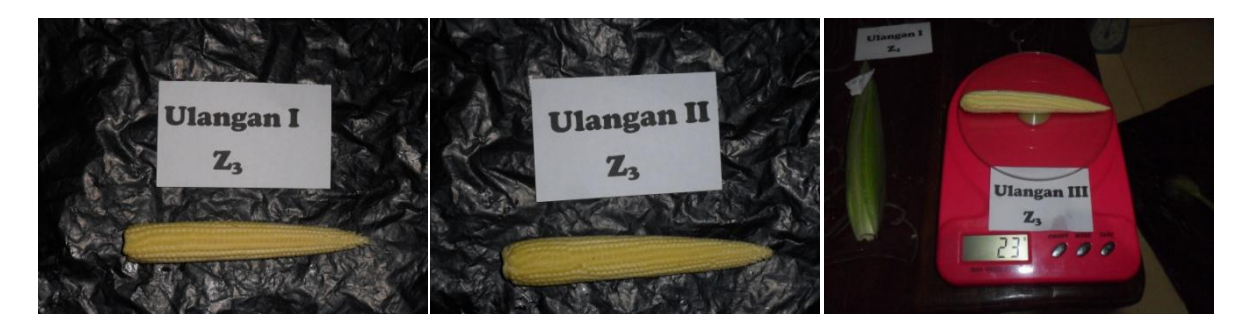

Gambar 17 Perlakuan 1 ml Siapton/l air

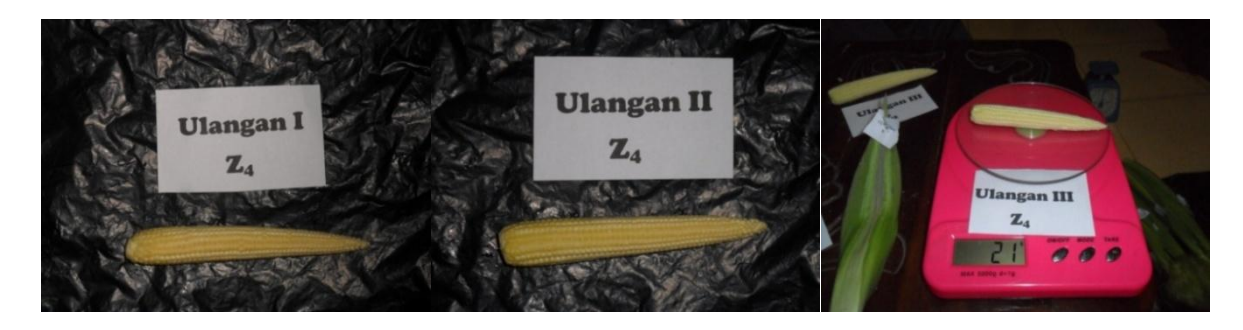

Gambar 18 Perlakuan 2 ml Siapton/l air

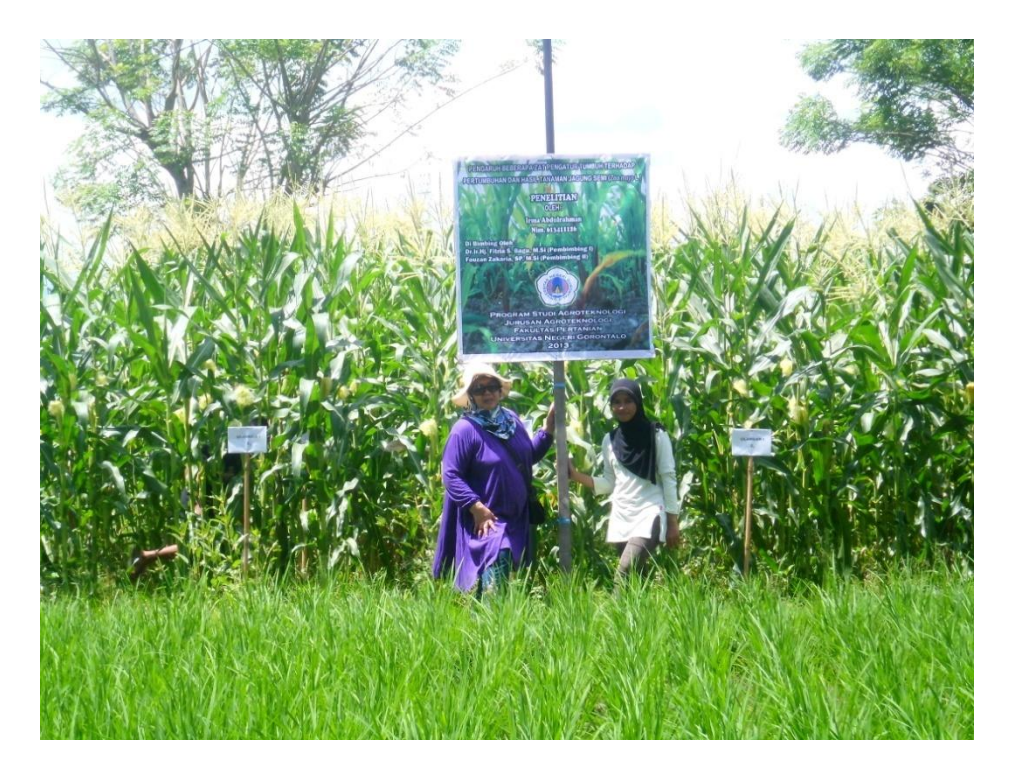

Gambar 19 Peneliti dan Pembimbing I di Lokasi Penelitian